# **BAB 4**

# **HASIL DAN PEMBAHASAN**

## **4.1 Implementasi** *Pseudocode*

Pada bagian ini akan dijelaskan *pseudocode* yang digunakan dalam membuat model analisis sentimen masyarakat terhadap *childfree* pada *twitter* menggunakan perbandingan metode *random forest* dan *naïve bayes.*

## **4.1.1** *Pseudocode Scrapping Data*

Dalam proses tahapan *scrapping data*, dimana tahapan ini langkah awal untuk mengambil data dari *Twitter* sebagai *dataset* dan akan diolah ke tahap *preprocessing*. Berikut *pseudocode* tahapan *scrapping data*.

```
import time
from selenium.webdriver import Chrome
from selenium.webdriver.common.by import By
from selenium.webdriver.common.keys import Keys
from selenium.webdriver.support.ui import 
WebDriverWait
from selenium.webdriver.support 
import expected_conditions as EC
import pandas as pd
import numpy as np
data = pd.DataFrame()twitter_link = ['url']
twitter\ range = [6, 30]tweetssss = []
list_tweet = []
for tw in range(len(twitter_link)):
with Chrome(executable path=r'chromedriver') as
driver:
```

```
 print('====================================')
  print('Proccessing link', twitter_link[tw])
  driver.get(twitter_link[tw])
  for i in range(twitter_range[tw]):
   print('Scroll Iteration', i+1)
            driver.execute script('window.scrollTo(0,
document.body.scrollHeight)') # scroll
  driver.execute_script('window.scrollBy(0, 800)') #
scroll
   time.sleep(10) #let content to load
    tweets = driver.find_elements(By.CSS_SELECTOR, 
'[data-testid="cellInnerDiv"]')
    for tweet in tweets:
     tweet_d = tweet.find_elements(By.CLASS_NAME, 'r-
kzbkwu')
    for t in tweet_d:
     try:
      not now = driver.find element (By.XPATH,
'//*[@id="layers"]/div[2]/div/div/div/div/div/div[2]/
div[2]/div/div[2]/div/div[2]/div[2]/div[2]')
     not now.click()
     except Exception as e:
      pass
    spans = t.find elements(By.TAG_NAME, 'span')
     try:
      name = spans[0].find element(By.CLASS NAME, 'r-
qvutc0')
       if name is not None:
      time s = t.find element(By.TAG NAME, 'time')
```

```
tweet s = t.find element(By.CSS SELECTOR,
'[data-testid="tweetText"]')
        if tweet_s.text not in tweetssss:
         tweetssss.append(tweet_s.text)
         list_tweet.append([name.text, tweet_s.text])
      except Exception as e:
      pass
data = pd.DataFrame(list_tweet, columns = ['User', 
'Tweet'])
data
```
Gambar 4.1 *Pseudocode Scrapping Data*

#### **4.1.2** *Pseudocode Preprocessing* **(Tanpa Pos Tagger)**

Dalam proses tahapan *preprocessing*, dimana tahapan *preprocessing* ini merupakan langkah-langkah awal yang dilakukan untuk membersihkan dan mempersiapkan data sebelum diolah atau dianalisis. Berikut *pseudocode* tahapan *preprocessing* tanpa menggunakan *pos tagger*:

1. Dalam melakukan *preprocessing* terdapat beberapa *library* yang digunakan untuk pemrosesan data dengan menggunakan modul 'word\_tokenize' yang berguna untuk memecah teks menjadi token-token atau unit-unit kecil, seperti kata-kata. Selanjutnya, impor dilakukan untuk *StemmerFactory* dari pustaka Sastrawi, yang memungkinkan implementasi stemming dalam bahasa Indonesia. Selain itu, pustaka pandas (pd) diimpor untuk manajemen dan analisis data tabular, dan modul re untuk ekspresi reguler.Tahap selanjutnya adalah mengunduh dataset yang dibutuhkan oleh nltk, seperti stopwords (kata-kata umum yang sering diabaikan dalam analisis teks) dan model pemecah kata (punkt). Ini memastikan bahwa sumber daya yang diperlukan untuk tokenisasi dan pembersihan data teks tersedia. Berikut *pseudocode import library*, dapat dilihat pada Gambar 4.2.

```
import library
begin
     import library nltk
     import library word_tokenize
     import library StemmerFactory
     import library pandas
```

```
 import library re
     download corpus stopwords
     download corpus punkt
end
```
Gambar 4.2 *Pseudocode Import Library*

2. Selanjutnya melakukan *preprocessing* pada data teks. Proses ini melibatkan beberapa tahapan seperti penghapusan karakter khusus, normalisasi kata, tokenisasi, filtering stopwords, stemming, dan klasifikasi sentiment. *Pseudocode* pembentukan proses *preprocessing*, dapat dilihat pada Gambar 4.3.

```
preprocessing
begin
     import stopwords
     stopwords <- set Indonesian
    additional stopwords <- pd.read excel
('corpus/Additional_Stopwords.xlsx')
     new_Stopwords <-
stopword.union(additional stopwords)
     factory <- StemmerFactory()
    stemmer <- factory createstemmer()
     positive_data <- pd.read_csv 
('corpus/positive.txt')
     negative_data <- pd.read+csv 
('corpus/negative.txt')
    data normalisasi <- pd.read excel
('corpus/normalisasi.xlsx')
     kata_normalisasi <-
data_normalisasi['kata'].tolist()
     hasil_normalisasi <-
data_normalisasi['Normalisasi'].tolist()
    define remove emojis:
         emoj <- compilasi pola ekspresi
             emoticons
             symbols & pictographs
             transport & map symbols
             flags (ios)
             chines chart
             dingbots
             return replace the pattern in text into a 
string (emoj, '', data)
     define case folding(text):
         text <- str(teks).lower()
```

```
 text <- remove URLs
         text <- remove usernames
         text <- remove the # in#hastag
         text <- remove digits number
         text <- remove punctuation
         text <- remove Emojis
         text <- join (text.split(''))
         return text
     define tokenizing(text):
         min_len_token <- minimal 2 huruf pada kata
         text <- tokenize kata dan kalimat
        text \leftarrow [t for t in text if len(t) >
min_len_token]
         return text
     define filtering(token):
         filter_ <- filter token in new stopwords
        return<sup>"</sup> ".join(filter_)
    define stemming(filtered token):
        words \leq filtered token.split()
         backstr <- []
         for w in words:
             stemmed <- stemming (w)
             array stemmed
         return backstr
        define check positive negative(kata stemming):
              words <- split kata hasil stemming
             posiitve <- 0
             negative <- 0
              for word in words:
                  positive <- jika positive tambahkan ke 
count positive
                 negative <- jika negative tambahkan ke 
count negative
                  jika data tidak positive atau negative 
akan di skip
             hasil = ""end
```
Gambar 4.3 *Pseudocode Preprocessing*

3. Setelah melakukan tahapan preprocessing, langkah selanjutnya adalah membaca dataset yang akan dianalisis. *Pseudocode read dataset* dapat dilihat pada Gambar 4.4.

```
read dataset
begin
     data <- read dataset
     data <- remove unnamed
     data
end
```
Gambar 4.4 *Pseudocode Read Dataset*

4. Kemudian melakukan proses pra-pemrosesan pada setiap *tweet* dalam dataset menggunakan fungsi yang telah dibuat pada tahap sebelumnya (Gambar 3.9). *Pseudocode* hasil *preprocessing* dapat dilihat pada Gambar 4.5.

```
hasil preprocessing
begin
     Dataset <- list()
     list_word <- []
    stem data <- []
     menghasilkan objek iterasi dari DataFrame():
         print('Preprocessing Index' dengan nilai Index)
         text <- r['tweet']
        casefolding <- casefolding(text)
         _normalisasi <- normalisasi_kata(_casefolding)
         _tokenizing <- tokenizing(_normalisasi)
         _filtering <- filtering(_tokenizing)
                      _stemming <- stemming(_filtering)
         _cek_posneg <-
check positive negative ( stemming)
        label = cek posneg
         _process <- False
        if disable duplicate == True
            if stemming text not in list
                  _process <- True
                 hasil stemming
             else:
                  print ('Skip.!' (Duplicate data)', 
end')
         elses:
             _process <- True
        if process == True:
```

```
 list stemming
          Dataset({<br>"username"
             "username" <- r['username'],<br>"tweet" <- text,
"tweet" <- text,
 "casefolding" <- _casefolding,
              "tokenizing" <- tokenizing,
 "filtering" <- _filtering,
"stem" <- _stemming,
              "label" \leftarrow label"
           })
       print('Done.!')
end
```
Gambar 4.5 *Pseudocode* Hasil *Preprocessing*

5. Langkah berikutnya membuat DataFrame dari *preprocessing tweet* yang disimpan dalam variabel 'dataset'. DataFrame ini berisikan informasi yang diproses untuk setiap *tweet*, termasuk teks yang sudah di case-fold, normalisasi, tokenisasi, filtering, dan sebagainya. *Pseudocode* menampilkan dataset berupa DataFrame dapat dilihat pada Gambar 4.6.

```
tampil hasil dataset
     begin
         df_dataset <- pd.DataFrame(Dataset)
         df_dataset
     end tampil hasil dataset
     begin
         df_dataset <- pd.DataFrame(Dataset)
         df_dataset
     end
```
Gambar 4.6 *Pseudocode* Tampil Hasil Dataset

1. Selanjutnya melakukan pengelompokkan data dalam DataFrame dengan kode program 'groupby', selain itu kode program 'df\_dataset' ini berdasarkan nilai pada kolom 'label' dan kemudian menghitung jumlah data pada setiap kelompok. *Pseudocode* pengelompokkan data dapat dilihat pada Gambar 4.7.

```
groupby dataset
   begin
         groupby dataset (['label']).size()
     end
```
Gambar 4.7 *Pseudocode Groupby* Dataset

2. Selanjutnya melakukan perhitungan frekuensi kemunculan setiap kata dalam 'list\_word'. Lalu dari hasil perhitungan frekuensi kemunculan kata-kata dalam 'list\_word' dengan membuat DataFrame baru untuk menyajikan katakata. *Pseudocede* perhitungan kata dalam list\_word dapat dilihat pada Gambar 4.8.

```
list word
     begin
         t list \leftarrow []
         for t in list word:
              for nt in t:
                   t_list.append(nt)
         df t list <- pd.DataFrame(t list,
columns=[\overline{Word'}])word data <- df t list.groupby(['Word']).size()
         df list words <- pd.DataFrame(word,total,
ascending <- False)
          df_list_words
     end
```
Gambar 4.8 *Pseudocode List\_word*

# **4.1.3** *Pseudocode Preprocessing* **(Pos Tagger)**

Dalam penelitian ini terdapat proses *preprocessing* menggunakan *pos tagger*. Berikut *pseudocode* tahapan *preprocessing* sebagai berikut:

1. Tahapan pertama melakukan install terlebih dahulu nlp-id, seperti *pseudocde*  dapat dilihat pada Gambar 4.9.

```
install NLP-id
     begin
          install nip-id
     end
```
Gambar 4.9 *Pseudocode Install NLP-id*

2. Kemudian, melakukan *import* beberapa *library* yang digunakan untuk pemrosesan data dengan menggunakan modul 'word\_tokenize' yang berguna untuk memecah teks menjadi token-token atau unit-unit kecil, seperti katakata. Selanjutnya, impor dilakukan untuk *StemmerFactory* dari pustaka Sastrawi, yang memungkinkan implementasi stemming dalam bahasa Indonesia. Selain itu, pustaka pandas (pd) diimpor untuk manajemen dan analisis data tabular, dan modul re untuk ekspresi reguler.Tahap selanjutnya adalah mengunduh dataset yang dibutuhkan oleh nltk, seperti stopwords (kata-kata umum yang sering diabaikan dalam analisis teks) dan model pemecah kata (punkt). Ini memastikan bahwa sumber daya yang diperlukan untuk tokenisasi dan pembersihan data teks tersedia. *Pseudocde import library* dapat dilihat pada Gambar 4.10.

```
import library
    begin
         import library nltk
         import library word_tokenize
         import library StemmerFactory
         import library pandas as pd
         import library re
         import library RegexpParser
         import library PosTag
         inisalisasi postagger <- PosTag()
         download corpus stopwords
         download corpus punkt
     end
```
Gambar 4.10 *Pseudocode Impor Library*

- 3. Kemudian, langkah selanjutnya adalah membaca dataset yang akan dianalisis. Berikut *pseudocde read dataset*, dapat dilihat pada Gambar 3.10.
- 4. Selanjutnya melakukan *preprocessing* pada data teks. Proses ini melibatkan beberapa tahapan seperti penghapusan karakter khusus, normalisasi kata, tokenisasi, filtering stopwords, stemming, dan klasifikasi sentiment. Berikut *pseudocde* proses *preprocessing*, dapat dilihat pada Gambar 4.11.

```
preprocessing
    begin
         import stopwords
         stopwords <- set Indonesian
        additional stopwords <- pd.read excel
('corpus/Additional_Stopwords.xlsx')
         new_Stopwords <-
stopword.union(additional stopwords)
         factory <- StemmerFactory()
        stemmer <- factory createstemmer()
         positive_data <- pd.read_csv 
('corpus/positive.txt')
         negative_data <- pd.read+csv 
('corpus/negative.txt')
        data normalisasi <- pd.read excel
('corpus/normalisasi.xlsx')
```

```
 kata_normalisasi <-
data normalisasi['kata'].tolist()
         hasil_normalisasi <-
data_normalisasi['Normalisasi'].tolist()
        define remove emojis:
             emoj <- compilasi pola ekspresi
                  emoticons
                 symbols & pictographs
                  transport & map symbols
                  flags (ios)
                 chines chart
                  dingbots
                 return replace the pattern in text into 
a string (emoj, '', data)
         define case folding(text):
             text <- str(teks).lower()
             text <- remove URLs
             text <- remove usernames
             text <- remove the # in#hastag
             text <- remove digits number
             text <- remove punctuation
             text <- remove Emojis
             text <- join (text.split(''))
             return text
         define tokenizing(text):
            min len token <- minimal 2 huruf pada kata
             text <- tokenize kata dan kalimat
            text \le [t for t in text if len(t) >
min_len_token]
             return text
         define filtering(token):
            filter <- filter token in new stopwords
            return<sup>"</sup> ".join(filter)
        define stemming(filtered token):
             words <- filtered_token.split()
             backstr <- []
             for w in words:
                  stemmed <- stemming (w)
                  array stemmed
             return backstr
            define check positive negative(kata
stemming):
                  words <- split kata hasil stemming
                  posiitve <- 0
                  negative <- 0
                  for word in words:
```

```
 positive <- jika positive tambahkan 
ke count positive
                      negative <- jika negative tambahkan 
ke count negative
                      jika data tidak positive atau 
negative akan di skip
                 hasil = "" if (positive > negative):
                      hasil = Positive
                  elif (positive == negative):
                      hasil = Neutral #Jika hasil 
positive lebih banyak dari hasil negative
                  else:
                      hasil = Negative #Jika hasil 
negative lebih banyak dari hasil positive
                  return hasil
              define pos_tagger(words):
                  pos_tag <- fungsi 
posttager.get_pos_tag(words)
                  return pos_tag
             define extract data(post tag):
                 grammar \langle - \rangler"""
                 N1: {<br> <FW|ADV|NEG|NN>}
""""
                  cp <- fungsi parser potongan kata
                 result test \leq cp.parse(post tag)
                 word \leftarrow []
                  membentuk pohon potangan kata
                      if(potongan kata dan label () != 
'S'):
                           if subtree.leaves:
                               wrd <- ' '.join([n[0] for n 
in subtree.leaves()])
                               word.append(wrd)
                  return ' '.join(word)
     end
```
Gambar 4.11 *Pseudocode Preprocessing*

5. Kemudian melakukan implementasi pra-pemrosesan pada setiap *tweet* dalam dataset menggunakan model *preprocessing* yang telah dibuat sebelumnya (Gambar 3.17). *Pseudocde* hasil *preprocessing* dapat dilihat pada Gambar 4.12.

```
hasil preprocessing
     begin
        disable duplicate <- True
         Dataset <- list()
        list word \leq - []
        stem data \leftarrow []
         menghasilkan objek iterasi dari DataFrame():
             print('Preprocessing Index' dengan nilai 
Index)
             text <- r['tweet']
             _casefolding <- casefolding(text)
             _normalisasi <-
normalisasi kata(casefolding)
             _tokenizing <- tokenizing(_normalisasi)
 _filtering <- filtering(_tokenizing)
 _stemming <- stemming(_filtering)
 _pos_tagger <- pos_tagger(_stemming)
            _extract <- extract_data( pos tagger)
             cek posneg <-
check positive negative (extract)
            label <- cek posneg
_process <- False
 if disable_duplicate == True:
                if stemming not in stem data
                      _process <- True
                     hasil stemming
                 else:
                     print('Skip.! (Duplicate data)', 
end="') else:
                 _process <- True
            if process == True:
                 list stemming
                Tampil Dataset({<br>"username"
                    "username" <- r['username'],<br>"tweet" <- text,
                                    <- text,
                    "casefolding" <- _casefolding,
 "tokenizing" <- _tokenizing,
 "filtering" <- _filtering,
                    "filtering" \left\langle -\frac{1}{2} \right\rangle = \left\langle -\frac{1}{2} \right\rangle = stemming,
```

```
 "pos_tagger" <- _pos_tagger,
 "extract_data" <- _extract,
            "label" \overline{\phantom{a}} <- label"
 })
          print('Done.!')
    end
```
Gambar 4.12 *Pseudocode* Hasil *Preprocessing Pos Tagger*

- 6. Langkah berikutnya membuat DataFrame dari *preprocessing tweet* yang disimpan dalam variabel 'dataset'. DataFrame ini berisikan informasi yang diproses untuk setiap *tweet*, termasuk teks yang sudah di case-fold, normalisasi, tokenisasi, filtering, dan sebagainya. *Pseudocde* menampilkan dataset berupa DataFrame dapat dilihat pada Gambar 4.6.
- 7. Selanjutnya melakukan pengelompokkan data dalam DataFrame dengan kode program 'groupby', selain itu kode program 'df\_dataset' ini berdasarkan nilai pada kolom 'label' dan kemudian menghitung jumlah data pada setiap kelompok. *Pseudocde* pengelompokkan data dapat dilihat pada Gambar 4.7.
- 8. Selanjutnya melakukan perhitungan frekuensi kemunculan setiap kata dalam 'list\_word'. Lalu dari hasil perhitungan frekuensi kemunculan kata-kata dalam 'list\_word' dengan membuat DataFrame baru untuk menyajikan katakata. *Pseudocde* perhitungan kata dalam list\_word dapat dilihat pada Gambar 4.8.

## **4.1.4** *Pseudocode* **Model** *Naïve Bayes* **Dan** *Random Forest*

Dalam membentuk model *random forest* dan *naïve bayes* tanpa menggunakan *pos tagger* dan menggunakan *pos tagger* dibuat dalam *pseudocode* yang sama, hanya saja yang membedakan ketika melakukan *load* hasil *preprocessing.* Jika ingin melakukan pemodelan klasifikasi *naïve bayes* dan *random forest* pada hasil *preprocessing* tanpa *pos tagger* dapat menggunakan file hasil *preprocessing* tanpa *pos tagger* dan sebaliknya. Berikut merupakan *pseudocode* yang digunakan dalam membentuk model *naïve bayes* dan *random forest*.

1. *Dataset*

*Dataset* yang digunakan dalam penelitian ini terbagi menjadi data sekunder dan primer. Data primer dalam penelitian ini berupa pengambilan data dari *Twitter* yang berisi *tweet* opini masyarakat terkait *childfree*. Data yang digunakan dalam penelitian ini berjumlah 1309 *tweet* yang diambil dari tanggal 26 Februari 2023 hingga 08 Maret 2023. Sedangkan data sekunder pada penelitian ini berupa studi literatur terhadap jurnal-jurnal penelitian sebelumnya yang terkait dengan penelitian ini. Dalam melakukan proses analisis sentimen masyarakat dilakukan *import library* yang digunakan, seperti *numpy, pandas, seaborn, matplotlib.pyplot, sklearn.naive bayes,* dan lainnya, yang ditampilkan pada Gambar 4.13.

```
import library model 
     begin
         import library numpy 
         import library pandas
         import library seaborn
         import library matplotlib.pyplot
         import library ComplementNB
         import library RandomForestClassifier
         import library train_test_split
         import library TfidfVectorizer, CountVectorizer
        import library accuracy score,
confusion matrix, precision score, recall score,
f1_score
     end
```
Gambar 4.13 *Pseudocode Import Library*

Dari Gambar 4.13 masing-masing *library* memiliki fungsinya, berikut penjelasan *pseudocode*:

- a. numpy (np): Pustaka untuk operasi numerik yang efisien dalam Python. Biasanya digunakan untuk manipulasi data numerik, seperti array dan matriks.
- b. pandas (pd): Pustaka untuk manipulasi dan analisis data. Pandas menyediakan struktur data yang mudah digunakan seperti DataFrame, yang memungkinkan Anda bekerja dengan data tabular.
- c. seaborn (sns): Seaborn adalah pustaka untuk membuat visualisasi data statistik menggunakan Matplotlib. Ini sering digunakan untuk membuat grafik yang lebih menarik dan informatif.
- d. matplotlib.pyplot (plt): Modul dari Matplotlib yang digunakan untuk membuat visualisasi data, seperti grafik dan plot.
- e. sklearn.naive bayes.ComplementNB: Implementasi algoritma Naive Bayes yang disebut Complement Naive Bayes (CNB) dari scikit-learn. Algoritma ini sering digunakan untuk klasifikasi teks.
- f. sklearn.ensemble.RandomForestClassifier: Implementasi dari algoritma Random Forest untuk klasifikasi. Random Forest adalah metode ensemble yang membangun beberapa pohon keputusan dan menggabungkan hasil yang diperoleh.
- g. sklearn.model\_selection.train\_test\_split: Fungsi untuk membagi dataset menjadi subset pelatihan dan pengujian. Ini penting dalam evaluasi kinerja model.
- h. sklearn.feature\_extraction.*text*.TfidfVectorizer, CountVectorizer: Alat untuk mengubah teks menjadi representasi numerik yang dapat digunakan oleh model pembelajaran mesin. TF-IDF (Term Frequency-Inverse Document Frequency) dan CountVectorizer adalah dua metode umum.
- i. sklearn.metrics: Modul yang menyediakan berbagai metrik evaluasi kinerja model, seperti akurasi, matriks kebingungan, presisi, recall, dan nilai F1.
- 2. *Load Preprocessing Data*

"Load Preprocessing Data" adalah tahap awal dalam analisis data dan pembelajaran mesin di mana data mentah diambil dari sumbernya, seperti file CSV atau basis data. Selanjutnya, data ini mengalami serangkaian langkah pra-pemrosesan untuk memastikan kualitas dan ketergantungan model yang optimal. Proses ini melibatkan tugas seperti menangani nilai-nilai yang hilang, mengkodekan variabel kategori, normalisasi skala data, dan pembagian data menjadi subset pelatihan dan pengujian. *Pseudocode load preprocessing* data dapat dilihat pada Gambar 4.14.

```
load hasil preprocessing
     begin
        data <- read hasil preprocessing.csv
         data
     end
```
Gambar 4.14 *Pseudocode Load Preprocessing* Data

Dari Gambar 4.14 terdapat fungsi *Load Preprocessing* Data, berikut penjelasan *pseudocode* tersebut:

- a. data <- read hasil\_preprocessing.csv digunakan untuk menampilkan hasil *preprocessing*.
- b. data digunakan untuk menampilkan dataset yang telah dimuat. Dengan memanggil variabel data, kita dapat melihat struktur dan konten dataset, yang memungkinkan kita memeriksa apakah proses muat dan prapemrosesan data berjalan dengan benar.

Selanjutnya melakukan pengecekan data pada dataset, apakah ada data yang Null atau tidak pada data tersebut. Berikut *pseudocode* Is.null dapat dilihat pada Gambar 4.15.

```
sum data null
     begin
          data null sum ()
     end
```
Gambar 4.15 *Pseudocode* Is.null

Kemudian langkah selanjutnya melihat berapa jumlah data untuk masingmasing label yang dimiliki dapat dilihat pada Gambar 4.16.

```
count label
     begin
          data label counts()
     end
```
Gambar 4.16 *Pseudocode* Label

3. *Setup X&y*

Langkah berikutnya setup x dan y ini digunakan untuk untuk menentukan nilai x dan y nya, nilai x menggunakan data stem/stemming dan nilai y menggunakan data label, *pseudocode* setup X&y dapat dilihat pada Gambar 4.17.

```
setup X & Y
     begin
         X \leftarrow \text{list}()y \leftarrow list()
           for objek iterasi dari DataFrame():
                X menggunakan stem
                y menggunakan label
      end
```
Gambar 4.17 *Pseudocode Setup* X& y

4. *Spliting* Data

Selanjutnya dilakukan split data dengan perbandingan 80% untuk data *training* dan 20% untuk data *testing*. *Pseudocode split* data sebagai berikut, dapat lihat pada Gambar 4.18.

```
split data
    begin
        X test, y train, y test <-train test split(x, y, test size <-0.2, random state <-
0)
     end
```
Gambar 4.18 *Pseudocode Spliting* Data

Berdasarkan Gambar 4.18 digunakan untuk membagi dataset menjadi subset pelatihan dan pengujian. Jika diijabarkan untuk setiap fungsinya, berikut penjelasannya:

- a. X dan y: Variabel X dan y mewakili masing-masing fitur (features) dan label (target) dari dataset. Fitur (X) adalah input yang akan digunakan oleh model untuk membuat prediksi, sedangkan label (y) adalah nilai yang ingin diprediksi.
- b. train\_test\_split: Ini adalah fungsi dari scikit-learn yang digunakan untuk membagi dataset menjadi subset pelatihan dan pengujian. Parameter utama dari fungsi ini adalah X dan y, yaitu fitur dan label dataset.
- c. test size=0.2: Parameter ini menentukan proporsi dataset yang akan dialokasikan untuk pengujian. Dalam contoh ini, 20% dari data akan digunakan sebagai data pengujian, sedangkan 80% akan menjadi data pelatihan.
- d. random\_state=0: Parameter ini menyediakan nilai seed untuk pengacakan (randomization). Ini memastikan bahwa pembagian dataset menjadi pelatihan dan pengujian akan tetap konsisten setiap kali kode dijalankan. Penggunaan nilai yang sama untuk random\_state memungkinkan hasil yang dapat direproduksi.
- e. X\_train, X\_test, y\_train, y\_test: Variabel ini adalah hasil dari pemanggilan fungsi train\_test\_split. X\_train dan y\_train adalah subset pelatihan yang berisi fitur dan label untuk melatih model, sedangkan X test dan y test adalah subset pengujian yang akan digunakan untuk menguji kinerja model.

Berikut visualisasi *training* data yang digunakan untuk membuat visualisasi dan menyimpan data pelatihan (*train* data) ke dalam file CSV. *Pseudocode*  visualisasi *train* data dapat dilihat pada Gambar 4.19.

```
visualisasi train data
     begin
        train data <- tampil stem dan label dalam
list()
         for setiap element dalam X_tran menggunakan 
indeks xt
             add each element X_train[xt] dalam stem
             add each element y_train[xt] dalam label
             conversion train_data <-
pd.DataFrame(train_data)
     end
```
Gambar 4.19 *Pseudocode Training* Data

Selanjutnya terdapat *pseudocode* yang digunakan untuk membuat visualisasi dan menyimpan data pengujian (*test* data) ke dalam file CSV. Berikut visualisasi *testing* data, dapat dilihat pada Gambar 4.20.

```
visualisasi test data
begin
    train data <- tampil stem dan label dalam list()
     for setiap element dalam X_tran menggunakan indeks 
xt
        add each element X test[xt] dalam stem
         add each element y_test[xt] dalam label
        conversion test data <- pd.DataFrame(test data)
end
```
#### Gambar 4.20 *Pseudocode Testing* Data

5. *Delta TF-IDF*

*Delta TF-IDF* adalah variasi dari metode pengukuran bobot dalam analisis teks yang memodifikasi skema TF-IDF tradisional dengan memasukkan nilai delta. Dalam konteks ini, delta mengacu pada perubahan atau perbedaan dalam frekuensi relatif suatu kata antara dua dokumen atau lebih. Berikut untuk *source code* nya dimana kode tersebut menggunakan *library* 'Sklearn\_deltatfidf' untuk menerapkan Delta TF-IDF pada data teks, dapat dilihat pada Gambar 4.21.

```
delta TF-IDF
     begin
         import library DeltaTfidfVectorizer from 
sklearn_deltatfidf
         vectorizer <- pembobotan vektor gunakan fungsi 
library DeltaTfidfVectorizer()
        X train vec <- vekrorisasi data (X train,
y_train) dalam bentuk array
        X test vec <- vektorisasi (X test) pada array
        feature names <- vektorisasi feature names
matrix
     end
```
Gambar 4.21 *Pseudocode* Delta TF-IDF

Selanjutnya menampilkan hasil delta TF-IDF train data, berikut untuk *pseudocode nya*, dapat dilihat pada Gambar 4.22.

```
hasil delta TF-IDF data train
     begin
        tfidf train <- tampil DataFrame(vektorisasi
X_train, index <- loop D{i+1} in range (jumlah karakter 
X train), columns \leq feature names)
        tfidf train['label'] \leftarrow y train
        simpan hasil tfidf train.to csv('tfidf/TF-IDF
data train.csv')
         tampil hasil tfidf_train
     end
```
Gambar 4.22 *Pseudocode Delta TF-IDF Train* Data

Selanjutnya menampilkan hasil delta TF-IDF testing data, berikut untuk *pseudocode* dapat dilihat pada Gambar 4.23.

```
hasil delta TF-IDF data test
     begin
        tfidf test <- tampil DataFrame(vektorisasi
X test, index \leq loop D{i+1} in range (jumlah karakter
X test), columns \leftarrow feature names)
        tfidf train['label'] <- y test
        simpan hasil tfidf test.to csv('tfidf/TF-IDF
data test.csv')
         tampil hasil tfidf_test
     end
```
Gambar 4.23 *Pseudocode Delta TF-IDF Train* Data

### 6. *Naïve Bayes*

Selanjutnya dilakukan *complement naïve bayes* merupakan adaptasi dari *multinomial naive bayes* yang dirancang untuk menangani dataset yang tidak seimbang. Kemudian CNB biasanya memberikan hasil yang terdapat perbedaan signifikan dalam kelas pada data. *Pseudocode* untuk analisis sentimen dengan menggunakan *complement naïve bayes* dapat dilihat pada Gambar 4.24.

```
complement NB
    begin
         clf <- gunakan fungsi ComplementNB() untuk 
adaptasi dari Multinomial Naive Bayes (MNB) pada 
imbalance dataset
        clf.fit(X train vec, y train)
        pred nb \le predict (X test vec)
     end
```
Gambar 4.24 *Pseudocode ComplementNB*

## 7. *Random Forest*

Setelah melakukan analisis sentimen menggunakan *Naive Bayes*, berikutnya melakukan analisis sentimen menggunakan *Random Forest*. *Pseudocode* analisis sentiment menggunakan *random forest* dapat dilihat pada Gambar 4.25.

```
model random forest
     begin
         max_depth_rf <- save max dept value []<br>pred rf <- save the random forest
                           \leftarrow save the random forest
prediction result label []<br>acc rf <-
                            acc_rf <- save accuracy results []
         max depth range \leq- rang nilai max depth
npu1inspace(10, 180, num = 18)
         for i in max depth range:
               print('Proses max dept', int(i))
               add the max depth value to the max_depth rf 
variable max_depth_rf.append(i)
               rf <- implementasi 
RandomForestClassifier(random_state=1, 
max depth=int(i))
             training model rf.fit dengan X train &
y_train
              pred <- rf.predict(X_test_vec)
```

```
 Add prediction result labels to the list 
pred_rf
            nilai acc_rf.append(accuracy_score(y_test,
pred))
             print('Done...')
     end
```
Gambar 4.25 *Pseudocode Random Forest*

#### **4.1.5** *Pseudocode* **Evaluasi Metode Naïve Bayes Dan Random Forest**

Evaluasi dilakukan menggunakan *confusion matrix* untuk mengetahui performa model *naïve bayes* dan *random forest* tanpa *pos tagger* dan menggunakan *pos tagger*. Berikut akan dijelaskan *pseudocode* untuk evaluasi model klasifikasi metode *naïve bayes* dan *random forest.*

1. Metode *Naïve Bayes*

Dalam penelitian ini membuat dan menampilkan *confusion matrix* serta heatmap dari Hasil prediksi model *complement niave bayes* menggunakan *pseudocode* yang dapat dilihat pada Gambar 4.26.

```
heatmap confusion matrix
    begin
        cm nb <- confusion matrix dengan
membandingkan hasil pred nb dengan y test, jumlah label
= ['Positive', 'Neutral', 'Negative']
        class label <- Positive, Neutral, Negative
        df confusion <- pd.DataFrame(cm_nb, index <-
class label, columns <- class label)
        membuat heatmap(df confusion, annot=True, fmt =
"d", cmap=plt.cm.Blues)
         plot title('Confusion Matrix')
         plot xlabel('Prediction Label')
         plot ylabel('Actual Label')
         plot show()
     end
```
Gambar 4.26 *Pseudocode Heatmap Confusion Matrix*

Berikut *pseudocode confusion matrix* dapat dilihat pada Gambar 4.27.

```
nilai confusion matrix
     begin
         inisialisasi _accuracy <- bulatkan (hasil 
acuracy score dari nilai(y test, pred nb) *100, 2)
         inisialisasi _precission <- bulatkan(hasil 
precision score dari minilai(y test, pred nb,
average='weighted')*100, 2)
        inisialisasi recall \leftarrowbulatkan(recall score(y test, pred nb,
average='weighted')*100, 2)
        inisialisasi fscore <-
bulatkan(f1 score(y test, pred nb,
average='weighted')*100, 2)
        print('Accuracy :', get nilai accuracy, '%')
        print('Precission :', get nilai precission,
' \frac{6}{5}print('Recall :', get nilai _recall, '%')<br>print('F-Score :', get nilai fscore, '%')
                            :', get nilai fscore, '%')
     end
```
Gambar 4.27 *Pseudocode* Menampilkan *Confusion Matrix*

Selanjutnya melakukan pengujian data dengan menggunakan beberapa label seperti positif, negative, dan netral. Berikut *pseudocode testing* data, dapat dilihat pada Gambar 4.28.

```
confusion matrix pada data test
     begin
        test data['pred label nb'] <- hasil prediksi
naive bayes pred_nb
         tampil hasil test_data
     end
```
Gambar 4.28 *Pseudocode Testing* Data

## 2. Metode *Random Forest*

Setelah pembentukan model *random forest* dilakukann visualisasi ke dalam bentuk plot, untuk melihat hasil maksimum akurasi, serta nilai max dept terbaik. Berikut *pseudocode* yang digunakan dapat dilihat Pada Gambar 4.29.

```
visualisasi grafik plot
     begin
         plot figure(figsize=(10,6))
```

```
plot(max depth range, accuracy random forest,
color = 'blue', linestyle='dashed', marker='o', 
markerfacecolor='red', markersize=10)
         plot title('accuracy vs. Max Depth')
         plot xlabel('Max Depth')
         plot ylabel('Accuracy')
        print("Maximum accuracy:", round(max(acc_rf),
4), "at max depth =",
int(max depth range[acc rf.index(max(acc rf))]))
         print('Maka nilai max depth terbaik adalah :', 
int(max depth range[acc rf.index(max(acc rf))]))
     end
```
Gambar 4.29 *Pseudocode* Visualisasi Grafik Plot

Setelah melakukan visualisasi berupa plot, berikutnya melakukan evaluasi menggunakan *confusion matrix*, dengan tujuan mengetahui performas metode *random forest* dalam analisis sentimen masyarakat terhadap *chidfree* di *Twitter*. Berikut untuk *pseudocode*, dapat dilihat Pada Gambar 4.30.

```
confusion matrix random forest
    begin
         inisialisasi 85ariable best_prediction_rf <-
pred rf[acc rf.index(max(acc rf))]
         inisialisasi 85ariable cm_rf <-
confusion matrix(hasil y test, best prediction rf,
labels=['Positive', 'Neutral', 'Negative'])
         class_label <- ['Positive', 'Neutral', 
'Negative']
         df_confusion <- tampil DataFrame (nilai
confusion matrix random forest, index <- class label, 
columns = class_label)
        call function sns.heatmap(df confusion,
annot=True, fmt = "d", cmap=plt.cm.Blues) plot title('Confusion Matrix')
        plot xlabel('Prediction Label')
        plot ylabel('Actual Label')
        plot show()
    end
```
Gambar 4.30 *Pseudocode Confusion Matrix*

Berikut *pseudocode confusion matrix* dapat dilihat pada Gambar 4.31.

```
nilai confusion matrix random forest
     begin
        inisialisasi accuracy rf <- round(hasil
accuracy score dari nilai(y test,
best prediction rf)*100, 2)
        \overline{\text{initial}} inisialisasi precission rf <- round(hasil
precision score dari nilai (y test, best prediction rf,
average='weighted') * 100, 2)inisialisasi recall rf <- round(hasil
recall score dari nilai (y test, best prediction rf,
average='weighted') *100, 2)
         inisialisasi _fscore_rf <- round(hasil 
f1 score dari nilai (y test, best prediction rf,
average='weighted')*100, 2)
        print('Accuracy :', get nilai accuracy rf,
' \frac{6}{5}print('Precission :', get nilai precission rf,
\frac{1}{6}<sup>1</sup>)
        print('Recall :', get nilai recall rf,
' %')
        print('F-Score :', get nilai fscore rf,
'%')
     end
```
Gambar 4.31 *Pseudocode* Menampilkan *Confusion Matrix*

Selanjutnya melakukan pengujian data dengan menggunakan beberapa label seperti positif, negative, dan netral. Berikut *pseudocode testing* data, dapat dilihat pada Gambar 4.32.

```
confusion matrix random forest pada data test
     begin
         inisialisasi test_data dengan menggunakan 
parameter['pred_label_rf'] <- hasil prediksi 
best prediction rf
        get test data.to excel dengan nama
file('Hasil.xlsx')
         tampil hasil test_data
     end
```
Gambar 4.32 *Pseudocode Testing* Data

Setelah melakukan beberapa tahapan, terdapat hasil akhir yang diperoleh dari eksekusi pembuatan dataframe menggunakan *library pandas* untuk menampilkan hasil evaluasi model *naïve bayes* dan *random forest*. Berikut untuk *pseudocode-*nya, dapat dilihat Pada Gambar 4.33.

```
hasil evaluasi naive bayes dan random forest
     begin
          inisialisasi eval_name <- ['Accuracy', 
'Precision', 'Recall', 'F1-score']
          inisalisasi hasil_nb <- [_accuracy, 
precission, recall, fscore]
         inisialisasi hasil rf \leq [ accuracy rf,
_precission_rf, _recall_rf, _fscore_rf]<br>inisialisasi hasil <- tampi
                                   inisialisasi hasil <- tampil DataFrame 
pd.DataFrame({'': eval_name,
                                      'Naive Bayes (%)': call 
parameter hasil_nb,
                                     'Random Forest (%)': 
call parameter hasil rf})
          call hasil
     end
```
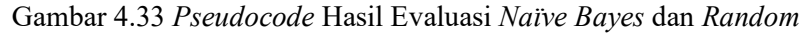

*Forest*

## **4.2 Contoh Desain Antarmuka**

Pada Gambar 4.34 dan Gambar 4.35 terlihat desain antar muka awal (*prototype*) yang akan digunakan pada penelitian ini:

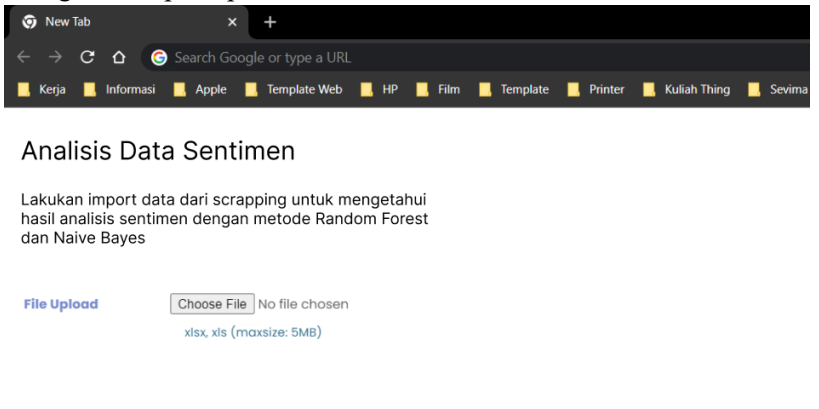

Gambar 4.34 Desain Antar Muka Pertama (*Input*)

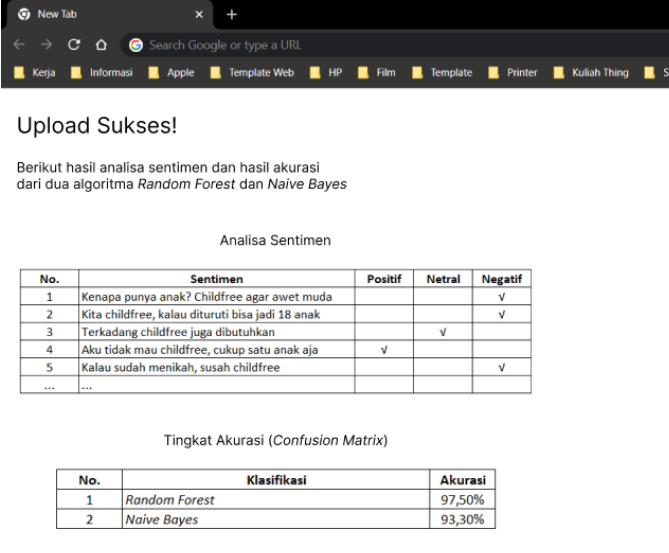

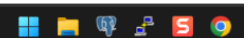

Gambar 4.35 Desain Antar Muka Kedua (*Output*)

# **4.3 Percobaan Metode** *Naïve Bayes* **Dan** *Random Forest* **Tanpa Pos Tagger**

Dalam impkementasi metode *naïve bayes* dan *random forest* dilakukan menggunakan bahasa pemrograman Python untuk proses klasifikasi pada dataset *childfree* pada Twitter. Dataset penelitian ini berupa pengambilan data dari *Twitter* yang berisi *tweet* opini masyarakat terkait *childfree*. Data yang digunakan dalam penelitian ini berjumlah 1309 *tweet* yang diambil dari tanggal 26 Februari 2023 hingga 08 Maret 2023. Dataset yang telah dikumpulkan dilakukan *load* dataset untuk melihat data tersebut yang hasilnya dapat dilihat pada Tabel 4.1.

|      | id          | name                                         | web                     | created at                                        | username       | tweet                                          | location                |
|------|-------------|----------------------------------------------|-------------------------|---------------------------------------------------|----------------|------------------------------------------------|-------------------------|
| 0    | 1.63338E+18 | lha iki lho                                  | NaN                     | 2023-03-08 08:14:58+00:00                         | lha iki lho    | Childfree?\nKalian qak bakal ngerasain nyuruh  | NaN                     |
|      | 1.63337E+18 | Kore of Chthonia                             | <b>NaN</b>              | 2023-03-08 07:43:30+00:00                         | saturnomeus    | Happy Women's Day untuk single mothers, peremp | NaN                     |
|      | 1.63337E+18 | Habibi Habibah                               | https://t.co/Yr7tlqvBYJ | 2023-03-08 07:20:42+00:00                         | ibnurozii      | @DitjenPajakRI Huftt mungkin skrng dipikiranny | Depan Layar             |
|      | 1.63335E+18 | Dorr                                         | <b>NaN</b>              | 2023-03-08 06:27:52+00:00                         | qqakenna       | @detikcom Sepandai apapun kalian menyimpan ban | NaN                     |
| 4    | 1.63334E+18 |                                              | <b>NaN</b>              | 2023-03-08 05:47:45+00:00                         | vnlylp         | @Askrlfess Zalim bgt ibunya, yang begini begin | NaN                     |
|      |             |                                              |                         |                                                   |                |                                                |                         |
| 1304 | 1.62975E+18 | Ajeng Kartika N                              | <b>NaN</b>              | 2023-02-26 07:49:23+00:00                         | ajenggkkartika | Aku emak emak anak 3 malah ngewanti wanti teme | Malang, East Java       |
| 1305 |             | 1.62975E+18 ????????? ?????????????????????? | https://t.co/jp2sddEJQp | 2023-02-26 07:41:56+00:00                         | ChacaVarma     | Kalian terlalu sibuk sama tantrum dan mulut ja | Upper earth             |
| 1306 | 1.62975E+18 | rosaa                                        |                         | https://t.co/HFzPi9lvdH 2023-02-26 07:40:56+00:00 | psiholic       | @zhafiraqyla Sendemya kepo bqt bjir, orq baru  | Universitas Gadjah Mada |
| 1307 | 1.62975E+18 | Sapiens??????                                | <b>NaN</b>              | 2023-02-26 07:31:24+00:00                         | Homo sapiens21 | Twit ini kejam karena survival of the fittest  | NaN                     |
| 1308 | 1.62975E+18 | Yokanang C.A.                                |                         | https://t.co/e9dYqtlIVO 2023-02-26 07:31:04+00:00 | Yokanang       | @Greesel JKT48 kucingmu gak childfree cel?     | NaN                     |

Tabel 4.1 *Read* Dataset

Dataset tersebut dilakukan *preprocessing* yang terdiri dari *case folding, tokenizing, filtering* dan *stemming* tanpa menggunakan *pos tagger* yang hasilnya dapat dilihat pada Gambar 4.2.

| username            | tweet                                                                                                    | casefolding | tokenizing | filtering | stem                |
|---------------------|----------------------------------------------------------------------------------------------------|-------------|------------|-----------|---------------------|
| 0 lha iki lho       | Childfree?\nKalian gak bakal ngerasain (childfree\nkalian gak bakal ngerasain [childfree, kalian, tidak, bakal, (childfree ngerasain nyur childfree ngerasain   |             |            |           |                     |
| 1 saturnomeus       | Happy Women's Day untuk single moth happy womens day untuk single moth [happy, womens, day, untuk, si happy womens day sing happy womens day                    |             |            |           |                     |
| 2 ibnurozii         | @DitjenPajakRI Huftt mungkin skrng dip huftt mungkin skrng dipikirannya child [huftt, mungkin, sekarang, dipik dipikirannya childfree bu pikir childfree buruk  |             |            |           |                     |
| 3 ggakenna          | @detikcom Sepandai apapun kalian messepandai apapun kalian menyimpan b [sepandai, apapun, kalian, mensepandai apapun menyii pandai apa simpan                   |             |            |           |                     |
| 4 vnlylp            | @Askrlfess Zalim bgt ibunya, yang begin zalim bgt ibunya yang begini begini ini [zalim, begitu, ibunya, yang, bel zalim ibunya childfree                        |             |            |           | zalim ibu childfree |
|                     |                                                                                                    |             |            |           |                     |
| 1248 ajenggkkartika | Aku emak emak anak 3 malah ngewanti aku emak emak anak malah ngewanti [aku, emak, emak, anak, malah emak emak anak ngewa emak emak anak ng                      |             |            |           |                     |
| 1249 ChacaVarma     | Kalian terlalu sibuk sama tantrum dan mkalian terlalu sibuk sama tantrum dan [kalian, terlalu, sibuk, sama, tar sibuk tantrum mulut jah, sibuk tantrum mulu     |             |            |           |                     |
| 1250 psiholic       | @zhafiraqyla Sendernya kepo bgt bjir, o sendernya kepo bgt bjir org baru nikal [sendernya, kepo, begitu, bjir, d sendernya kepo bjir oral sender kepo bjir oral |             |            |           |                     |

Tabel 4.2 Hasil *Preprocessing*

Dari Gambar 4.2 hasil *preprocessing* data, dilakukan pengelompokkan jumlah label dari setiap label. Dalam penelitian ini menggunakan 3 jenis label yaitu Negative dengan total data 331, Neutral berjumlah 627 data dan Positive berjumlah 295 data.

Selanjutnya, dilakukan pembagian dataset menjadi 2 jenis data yaitu data *train* 80 % dan data *test* 20 % yang dapat dilihat pada Gambar 4.3 dan Tabel 4.3. Pada data *train* berjumlah 1002 data dan data *test* berjumlah 251 data.

| stem                                                | label    |
|-----------------------------------------------------|----------|
| <b>O</b> liat bawa childfree                        | Neutral  |
| 1 kampanye childfree dosa rendah anak indah utam    | Negative |
| 2 cocok childfreetanpa kondomanti tanggal merah     | Positive |
| 3 ohh alas marak childfree                          | Neutral  |
| 4 childfree prolife tunggu lahir buang              | Positive |
| .                                                   |          |
| 997 endeavor bunda rei childfree husbu gwe          | Neutral  |
| 998 kucing anut childfree                           | Positive |
| 999 teh rafael mending mah childfree                | Neutral  |
| 1000 awet muda childfree                            | Positive |
| 1001 gilir kayak gin gamau dukung dilakuin ortu bab | Negative |

Tabel 4.3 Data *Training*

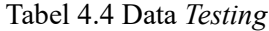

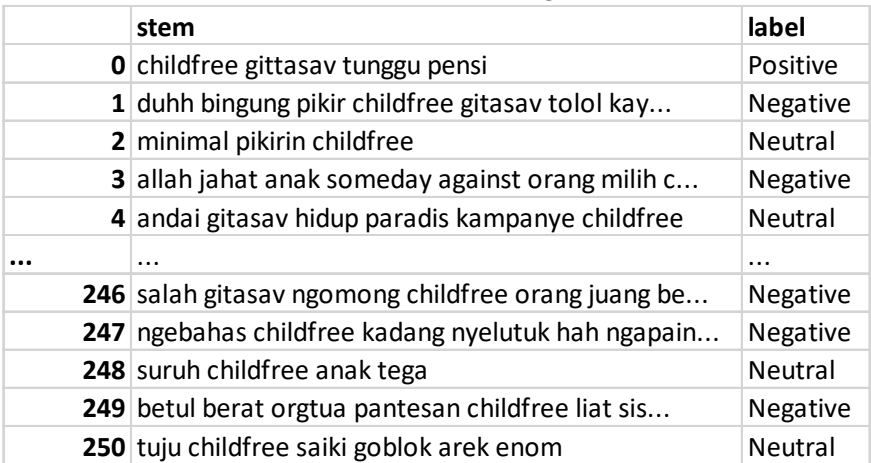

Pada masing-masing data dilakukan pembobotan kata menggunakan TF-IDF tradisional dengan memasukkan nilai delta. Dalam konteks ini, delta mengacu pada perubahan atau perbedaan dalam frekuensi relatif suatu kata antara dua dokumen atau lebih. yang hasilnya dapat dilihat pada Gambar 4.5 dan Gambar 4.6.

|                | aahhma<br>ma | abah     |             | abai abdillah | abg      | abisabis<br>an | abissss     | aborsi   | about    | absurd       |          |
|----------------|--------------|----------|-------------|---------------|----------|----------------|-------------|----------|----------|--------------|----------|
| D1             | 0            | 0        | 0           | 0             | 0        | $\Omega$       | $\mathbf 0$ | 0        | 0        | 0            |          |
| D <sub>2</sub> | 0            | 0        | 0           | $\Omega$      | $\Omega$ | O              | O           | $\Omega$ | 0        | 0            |          |
| D <sub>3</sub> | 0            | $\Omega$ | 0           | $\Omega$      | O        | O              | O           | $\Omega$ | 0        | $\Omega$     |          |
| D4             | 0            | 0        | 0           | $\Omega$      | 0        | U              | $\Omega$    | $\Omega$ | 0        | 0            |          |
| D <sub>5</sub> | 0            | 0        | $\mathbf 0$ | $\Omega$      | $\Omega$ | 0              | $\Omega$    | $\Omega$ | 0        | $\mathbf{0}$ |          |
|                | $\cdots$     |          |             |               |          |                |             |          |          | $\cdots$     |          |
| D998           | 0            | 0        | 0           | $\Omega$      | 0        | U              | $\Omega$    | $\Omega$ | $\Omega$ | 0            |          |
| D999           | 0            | $\Omega$ | 0           | 0             | 0        |                | $\Omega$    | $\Omega$ | $\Omega$ | 0            |          |
| D1000          | 0            | 0        | 0           | $\Omega$      | $\Omega$ | O              | $\Omega$    | $\Omega$ | $\Omega$ | 0            | $\cdots$ |
| D1001          | 0            | $\Omega$ | $\Omega$    | $\Omega$      | $\Omega$ | n              | $\Omega$    | $\Omega$ | $\Omega$ | $\Omega$     |          |
| D1002          | 0            | 0        | 0           |               |          |                | 0           | 0        | 0        | 0            |          |

Tabel 4.5 Hasil *Delta TFIDF Train* Data

Tabel 4.6 Hasil *Delta TFIDF Testing* Data

|                | aahhma<br>ma | abah        |          | abai abdillah | abq      | abisabis<br>an | abissss  | aborsi   | about    | absurd |  |
|----------------|--------------|-------------|----------|---------------|----------|----------------|----------|----------|----------|--------|--|
| D <sub>1</sub> | 0            | $\mathbf 0$ | 0        | $\Omega$      | 0        | 0              | 0        | $\Omega$ | 0        | 0      |  |
| D <sub>2</sub> | 0            | $\mathbf 0$ | 0        | $\Omega$      | 0        | $\Omega$       | U        | $\Omega$ | $\Omega$ | 0      |  |
| D <sub>3</sub> | 0            | $\mathbf 0$ | 0        | $\Omega$      | 0        | $\Omega$       | 0        | O        | 0        | 0      |  |
| D <sub>4</sub> | 0            | $\mathbf 0$ | 0        | 0             | 0        | 0              | 0        | $\Omega$ | 0        | 0      |  |
| D <sub>5</sub> | 0            | $\mathbf 0$ | 0        | $\Omega$      | 0        | $\Omega$       | 0        | 0        | 0        | 0      |  |
| $\cdots$       |              |             |          |               |          |                | $\cdots$ |          | $\cdots$ |        |  |
| D998           | 0            | $\mathbf 0$ | $\Omega$ | $\Omega$      | $\Omega$ | U              | U        | $\Omega$ | 0        | 0      |  |
| D999           | 0            | $\Omega$    | $\Omega$ | $\Omega$      | $\Omega$ | 0              | U        | $\Omega$ | $\Omega$ | 0      |  |
| D1000          | 0            | $\mathbf 0$ | $\Omega$ | $\Omega$      | 0        | $\Omega$       | 0        | $\Omega$ | 0        | 0      |  |
| D1001          | 0            | $\Omega$    | $\Omega$ | $\Omega$      | 0        | 0              | 0        | $\Omega$ | 0        | 0      |  |
| D1002          | 0            | $\mathbf 0$ | 0        | $\Omega$      | 0        | 0              | 0        | $\Omega$ | 0        | 0      |  |

Selanjutnya, dilakukan pembentukan model *naïve bayes* dan *random forest*  untuk melatih model menggunakan data *train* dan data *test* serta dilakukan evaluasi menggunakan *confusion matrix* untuk mengetahui performa model dalam klasifikasi. Berikut merupakan hasil *confusion matrix* metode *naïve bayes* dan *random forest.*

1. Hasil Evaluasi Metode *Naïve Bayes* 

Metode *naïve bayes* dilakukan evaluasi menggunakan *confusion matrix* pada data *test* yang mendapatkan hasil pada Gambar 4.36.

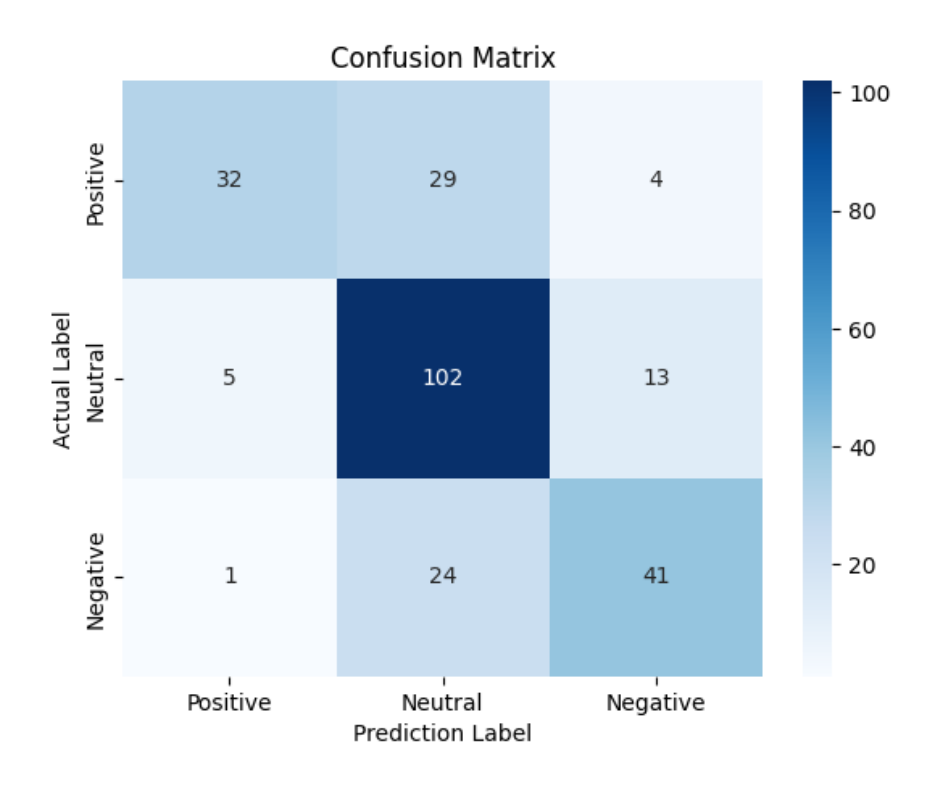

Gambar 4.36 *Confusion Matrix* Metode *Naïve Bayes* Tanpa *Pos Tagger Confusion Matrix*

Pada Gambar 4.36 dapat dijelaskan bahwa metode *naïve bayes* tanpa *pos tagger* diperoleh hasil prediksi label *Positive* berjumlah 65 data yang diuji, terdapat 32 data yang terklasifikasi dengan benar dan terdapat kesalahan prediksi berjumlah 29 data yang masuk kedalam label *Neutral* dan 4 data masuk kedalam label *Negative.* Sedangkan, pada label *Neutral* dengan jumlah data 120 yang diuji, terdapat 102 data yang terklasifikasi dengan benar, kesalahan prediksi berjumlah 5 data yang masuk kedalam label *Positive* dan 13 data pada label *Negative.* Pada label *Negative* dengan jumlah data 66 data yang diuji, terdapat 41 data yang terklasifikasi dengan benar, terdapat kesalahan prediksi berjumlah 1 data yang masuk kedalam label *Positive* dan 24 data masuk kedalam label *Neutral.*

| Accuracy   | 69.72% |
|------------|--------|
| Precission | 71.86% |
| Recall     | 69.72% |
| F-Score    | 68.94% |

Tabel 4.7 Hasil *Confusion Matrix* Metode *Naïve Bayes* Tanpa *Pos Tagger*

Pada Tabel 4.7 hasil evaluasi metode *naïve bayes* tanpa menggunakan *pos tagger* mendapatkan nilai *accuracy* 69.72 %, *precision* sebesar 71.86 %, *recall*  sebesar 69.72 % dan F-*Score* sebesar 68.94 %.

|                |                                                |          | ◡             |
|----------------|------------------------------------------------|----------|---------------|
|                | stem                                           | label    | pred label nb |
| 0              | childfree gittasav tunggu pensi                | Positive | Positive      |
|                | duhh bingung pikir childfree gitasav tolol kay | Negative | Negative      |
| $\overline{2}$ | minimal pikirin childfree                      | Neutral  | Neutral       |
| 3              | allah jahat anak someday against orang milih c | Negative | Negative      |
| 4              | andai gitasav hidup paradis kampanye childfree | Neutral  | Neutral       |
| $\ddotsc$      |                                                |          |               |
| 246            | salah gitasay ngomong childfree orang juang be | Negative | Negative      |
| 247            | ngebahas childfree kadang nyelutuk hah ngapain | Negative | Negative      |
| 248            | suruh childfree anak tega                      | Neutral  | Neutral       |
| 249            | betul berat orgtua pantesan childfree liat sis | Negative | Negative      |
| 250            | tuju childfree saiki goblok arek enom          | Neutral  | Neutral       |

Tabel 4.8 Hasil Klasifikasi *Naïve Bayes* Tanpa *Pos Tagger*

Pada Tabel 4.8, merupakan hasil klasifikasi *naïve bayes* tanpa *post tagger*  dengan total data 251 data.

#### 2. Hasil Evaluasi Metode *Random Forest*

Dalam metode *random forest* dilakukan visualisasi plot untuk mendapatkan hasil *maximum accuracy* dan nilai *max dept. Maximum accuracy* sebesar 0.6733 at max depth = 120 dan nilai *max depth* terbaik adalah 120. Hasil visualisasi plot dapat dilihat pada Gambar 4.37.

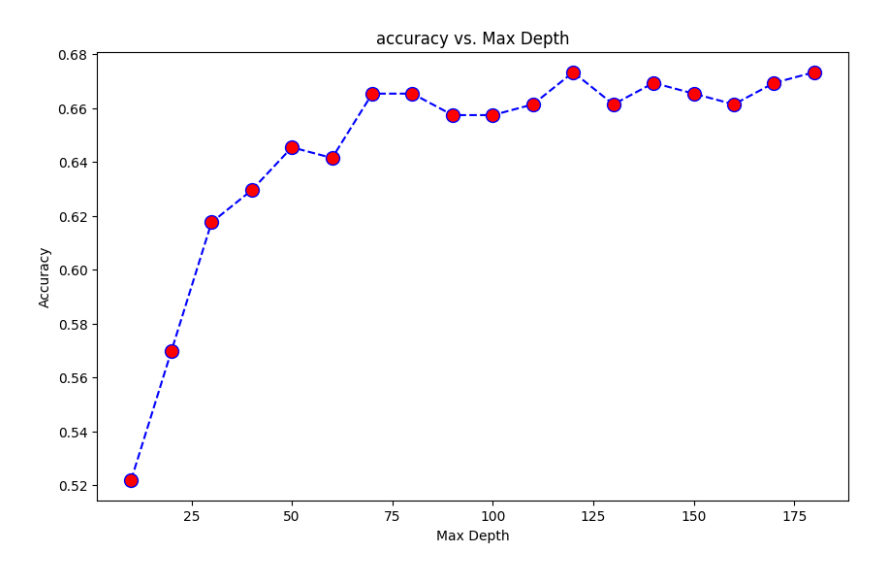

Gambar 4.37 Hasil Visualisasi Plot Metode *Random Forest* Tanpa *Pos Tagger*

Kemudian dilakukan evaluasi menggunakan *confusion matrix* yang didapatkan hasil pada Gambar 4.38.

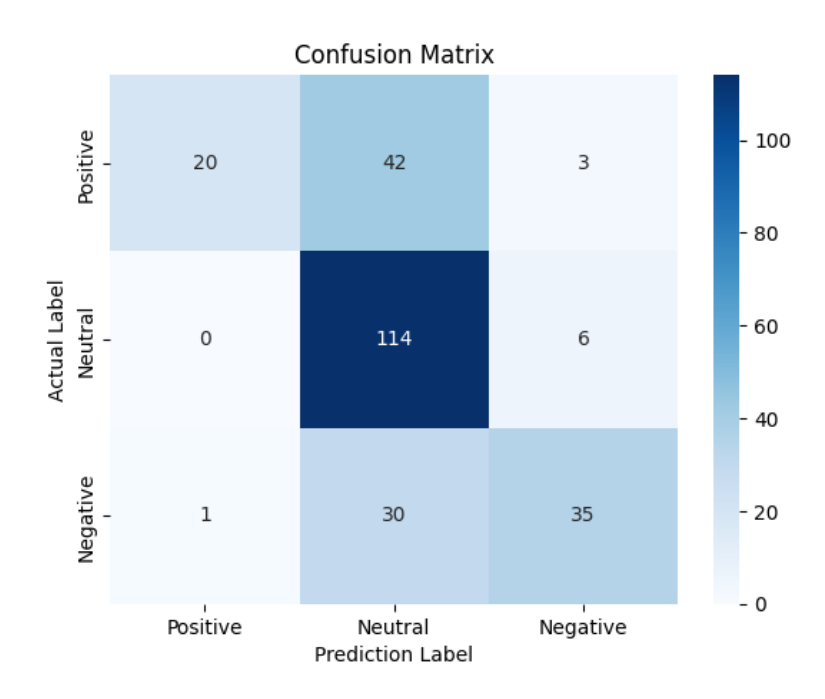

Gambar 4.38 *Confusion Matrix* Metode *Random Forest* Tanpa *Pos Tagger*

Pada Gambar 4.38 dapat dijelaskan bahwa metode *random forest* tanpa *pos tagger* diperoleh hasil prediksi label *Positive* berjumlah 65 data yang diuji, terdapat 20 data yang terklasifikasi dengan benar dan terdapat kesalahan prediksi berjumlah 42 data yang masuk kedalam label *Neutral* dan 3 data masuk kedalam label *Negative.* Sedangkan, pada label *Neutral* dengan jumlah data 120 yang diuji, terdapat 114 data yang terklasifikasi dengan benar, kesalahan prediksi berjumlah 16 data pada label *Negative.* Pada label *Negative* dengan jumlah data 66 data yang diuji, terdapat 35 data yang terklasifikasi dengan benar, terdapat kesalahan prediksi berjumlah 1 data yang masuk kedalam label *Positive* dan 30 data masuk kedalam label *Neutral.*

Pada hasil evaluasi metode *random forest* tanpa menggunakan *pos tagger*  mendapatkan nilai *accuracy* 67.33 %, *precision* sebesar 74.88 %, *recall*  sebesar 67.33 % dan F-*Score* sebesar 64.4 %. Hasil perhitungan *confusion matrix* pada metode *random forest* tanpa *pos tagger* dapat dilihat pada Tabel 4.10 dan Tabel 4.11.

Tabel 4.9 *Confusion Matrix* Metode *Random Forest* Tanpa *Pos Tagger*

| Accuracy   | 67.33% |
|------------|--------|
| Precission | 74.88% |
| Recall     | 67.33% |
| F-Score    | 64.40% |

Tabel 4.10 Hasil Klasifikasi Metode *Random Forest* Tanpa *Pos Tagger*

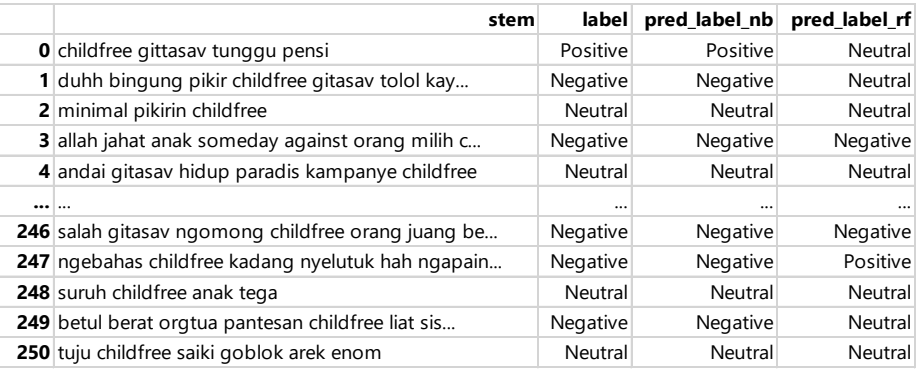

|              | r os Tugger            |                          |
|--------------|------------------------|--------------------------|
|              | <b>Naive Bayes (%)</b> | <b>Random Forest (%)</b> |
| $0$ Accuracy | 69.72                  | 67.33                    |
| 1 Precission | 71.86                  | 74.88                    |
| 2 Recall     | 69.72                  | 67.33                    |
| $3$ F-Score  | 68 94                  | 64 4                     |

Tabel 4.11 Hasil Perbandingan Evaluasi Metode *Naïve Bayes Random Forest* Tanpa *Pos Tagger*

Pada Tabel 4.11 merupakan hasil perbandingan evaluasi metode *naïve bayes*  dan *random forest* tanpa *pos tagger* yang mendapatkan hasil bahwa *accuracy, recall* dan f1-*score* metode *naïve bayes* lebih unggul dari metode *random forest.* Sedangkan, pada nilai *precision* metode *random forest* lebih unggul dari metode *naïve bayes.*

# **4.4 Percobaan Metode** *Random Forest* **Dan Naïve Bayes Dengan Pos Tagger**

Dalam impkementasi metode *naïve bayes* dan *random forest* dilakukan menggunakan bahasa pemrograman Python untuk proses klasifikasi pada dataset *childfree* pada Twitter. Dataset penelitian ini berupa pengambilan data dari *Twitter* yang berisi *tweet* opini masyarakat terkait *childfree*. Data yang digunakan dalam penelitian ini berjumlah 1309 *tweet* yang diambil dari tanggal 26 Februari 2023 hingga 08 Maret 2023. Dataset yang telah dikumpulkan dilakukan *load* dataset untuk melihat data tersebut yang hasilnya dapat dilihat pada Tabel 4.12.

|                         | id          | name                     | web |                 | created ausernam tweet                              |               | <b>location</b>                                                 |
|-------------------------|-------------|--------------------------|-----|-----------------|-----------------------------------------------------|---------------|-----------------------------------------------------------------|
| 0                       | $1.6E + 18$ | lha.iki.lho NaN          |     |                 | 2023-03- Tha iki Ihd Childfree? NaN                 |               |                                                                 |
| 1                       | $1.6E + 18$ | Kore of C NaN            |     |                 | 2023-03- saturnom Happy W NaN                       |               |                                                                 |
| $\overline{2}$          | $1.6E + 18$ |                          |     |                 |                                                     |               | Habibi Hahttps://t.c 2023-03-ibnurozii @DitjenPaDepan Layar     |
| 3                       | $1.6E + 18$ | Dorr                     | NaN |                 | 2023-03-ggakenna@detikco NaN                        |               |                                                                 |
| $\overline{\mathbf{4}}$ | $1.6E + 18$ | $\overline{\phantom{a}}$ | NaN | 2023-03- vnlylp |                                                     | @Askrlfes NaN |                                                                 |
| $\cdots$                |             |                          |     |                 |                                                     |               |                                                                 |
| 1304                    | $1.6E + 18$ | Ajeng Kar NaN            |     |                 |                                                     |               | 2023-02- ajenggkka Aku emak Malang, East Java                   |
| 1305                    | $1.6E + 18$ |                          |     |                 |                                                     |               | Girlfri https://t.c 2023-02- ChacaVar Kalian terl Upper earth   |
| 1306                    | $1.6E + 18$ | rosaa                    |     |                 |                                                     |               | https://t.c 2023-02- psiholic @zhafirac Universitas Gadjah Mada |
| 1307                    | $1.6E + 18$ | Sapiens NaN              |     |                 | 2023-02- Homo sa Twit ini ke NaN                    |               |                                                                 |
| 1308                    | $1.6E + 18$ |                          |     |                 | Yokanang https://t.c 2023-02- Yokanang @Greesel NaN |               |                                                                 |

Tabel 4.12 *Read Dataset*

Dataset tersebut dilakukan *preprocessing* yang terdiri dari *case folding, tokenizing, filtering* dan *stemming* menggunakan *pos tagger* yang hasilnya dapat dilihat pada Gambar 4.13.

|          | username    | tweet | casefolding | tokenizing | filtering | stem | pos_tagger | extract data                                                                                                    | label |
|----------|-------------|-------|-------------|------------|-----------|------|------------|----------------------------------------------------------------------------------------------------|-------|
| 0        | lha iki lho |       |             |            |           |      |            | Childfree? childfree\nkalia [childfree, kali childfree kal childfree ka [(childfree, FW) childfree tidak bal Negative                   |       |
|          |             |       |             |            |           |      |            | saturnomeus Happy W happy womens [happy, wome happy wom happy won [(happy, FW), (whappy womens d Positive                               |       |
|          | ibnurozii   |       |             |            |           |      |            | @DitjenP huftt mungkin { huftt, mungk mungkin sel mungkin sel (mungkin, AD) mungkin sekaran Negative                                    |       |
| з        | ggakenna    |       |             |            |           |      |            | @detikco sepandai apapi [sepandai, apasepandai ap pandai apa [(pandai, VB), (aroma pasti cium Positive                                  |       |
| 4        | vnlylp      |       |             |            |           |      |            | @Askrlfeszalim bgt ibuny [zalim, begitu, zalim ibunyazalim ibu b [(zalim, NN), (ibzalim ibu harus ch Positive                           |       |
| $\cdots$ |             |       |             |            |           |      |            |                                                                                                    |       |
| 1290     |             |       |             |            |           |      |            | ajenggkkartik Aku emak aku emak emak [aku, emak, er aku emak er aku emak e [(aku, PR), (ema emak emak anak  Neutral                     |       |
| 1291     |             |       |             |            |           |      |            | ChacaVarma Kalian terl kalian terlalu sil [kalian, terlalu kalian terlalu kalian terlal [(kalian, PR), (te terlalu mulut gitsa Negative |       |
| 1292     | psiholic    |       |             |            |           |      |            | @zhafirad sendernya kepd [sendernya, ke sendernya k sender kep [(sender, NN), (sender kepo bjir d Positive                              |       |
| 1293     |             |       |             |            |           |      |            | Homo_sapier Twit ini ke twit ini kejam k [twit, ini, kejan twit kejam k twit kejam [(twit, VB), (keja kejam survival fitt Negative      |       |
| 1294     | Yokanang    |       |             |            |           |      |            | @Greesel kucingmu gak ([kucingmu, tic kucingmu ti kucing tida [(kucing, NN), ( kucing tidak child Neutral                               |       |

Tabel 4.13 *Preprocessing Pos Tagger*

Dari Tabel 4.13 hasil *preprocessing* data *pos tagger* berjumlah 1295 data, dilakukan pengelompokkan jumlah label dari setiap label. Dalam penelitian ini menggunakan 3 jenis label yaitu Negative dengan total data 509, Neutral berjumlah 570 data dan Positive berjumlah 216 data.

Selanjutnya, dilakukan pembagian dataset menjadi 2 jenis data yaitu data *train* 80 % dan data *test* 20 % yang dapat dilihat pada Tabel 4.14 dan Tabel 4.15. Pada data *train* berjumlah 1036 data dan data *test* berjumlah 259 data.

|      | extract_data                           | label    |
|------|----------------------------------------|----------|
| 0    | hmm seperti childfree tidak   Negative |          |
| 1    | lamalama makin aneh netize Negative    |          |
| 2    | bukan gitasav harus childfre Positive  |          |
| 3    | barakallahu laka whatsapp b Neutral    |          |
| 4    | hrusny ymir childfree tidak            | Negative |
|      |                                        |          |
| 1031 | induk mungkin sudah pahar Negative     |          |
| 1032 | puja childfree bingung baca Neutral    |          |
| 1033 | dulu ingin jadi kaum selibat Neutral   |          |
| 1034 | mau childfree wkk                      | Neutral  |
| 1035 | tidak siap punya anak tidak Negative   |          |

Tabel 4.14 Data *Training* Pada *Pos Tagger*

|                | exctract_data                   | label |
|----------------|---------------------------------|-------|
| 0              | mereka sudah punah (Negative    |       |
| 1              | cerdas orang childfree Neutral  |       |
| $\overline{2}$ | kamu lebih suka childi Positive |       |
| 3              | dia paham childfree a Negative  |       |
| 4              | benar kata gitasav me Neutral   |       |
|                |                                 |       |
| 254            | undang heri horeh bu Neutral    |       |
| 255            | turut serah orang mal Negative  |       |
| 256            | enak nyalahin tenaga (Neutral   |       |
| 257            | childfree emang tidak Negative  |       |
| 258            | mau childfree tapi dia Neutral  |       |

Tabel 4.15 Data *Testing* Pada *Pos Tagger*

Pada masing-masing data dilakukan pembobotan kata menggunakan TF-IDF tradisional dengan memasukkan nilai delta. Dalam konteks ini, delta mengacu pada perubahan atau perbedaan dalam frekuensi relatif suatu kata antara dua dokumen atau lebih. yang hasilnya dapat dilihat pada Tabel 4.16 dan Tabel 4.17.

|                   | aahhmama abai  |   | abangbang abg  |          | abisabisan abissss |   | aborsi |          | about absurd   | abuse    | $\ddotsc$ |
|-------------------|----------------|---|----------------|----------|--------------------|---|--------|----------|----------------|----------|-----------|
| D <sub>1</sub>    | 0              | 0 | 0              | 0        | 0                  | 0 | 0      | $\theta$ | 0              | 0        | $\cdots$  |
| D <sub>2</sub>    | 0              | 0 | $\overline{0}$ | 0        | 0                  | 0 | 0      | $\Omega$ | $\theta$       | 0        |           |
| D <sub>3</sub>    | 0              | 0 | $\theta$       | 0        | 0                  | 0 | 0      | 0        | $\overline{0}$ | 0        |           |
| D <sub>4</sub>    | 0              | 0 | $\theta$       | $\Omega$ | 0                  | 0 | 0      | 0        | $\overline{0}$ | 0        |           |
| D <sub>5</sub>    | 0              | 0 | $\theta$       | 0        | 0                  | 0 | 0      | 0        | 0              | 0        |           |
|                   |                |   |                |          |                    |   |        |          |                |          |           |
| D <sub>1032</sub> | 0              | 0 | $\theta$       | 0        | 0                  | 0 | 0      | 0        | $\theta$       | 0        |           |
| D <sub>1033</sub> | $\overline{0}$ | 0 | $\mathbf{0}$   | 0        | 0                  | 0 | 0      | $\theta$ | $\theta$       | 0        |           |
| D1034             | $\overline{0}$ | 0 | $\mathbf{0}$   | 0        | 0                  | 0 | 0      | $\theta$ | $\theta$       | 0        | $\cdots$  |
| D1035             | $\overline{0}$ | 0 | $\theta$       | 0        | 0                  | 0 | 0      | $\Omega$ | $\mathbf{0}$   | $\Omega$ | $\cdots$  |
| D1036             | 0              | 0 |                | ი        |                    |   |        | 0        | 0              |          |           |

Tabel 4.16 Hasil *Delta TFIDF Train* Data

|                | aahhmama       |          | abai abangbang abg abisabisan abissss aborsi about absurd abuse |          |                |   |              |             |   |          |          |
|----------------|----------------|----------|-----------------------------------------------------------------|----------|----------------|---|--------------|-------------|---|----------|----------|
| D1             | 0              | 0        | $\mathbf 0$                                                     | $\Omega$ | 0              | 0 | $\Omega$     | $\mathbf 0$ | 0 | 0        |          |
| D <sub>2</sub> | $\overline{0}$ | 0        | 0                                                               | $\Omega$ | 0              | 0 | $\mathbf{0}$ | $\mathbf 0$ | 0 | 0        | $\cdots$ |
| D3             | $\overline{0}$ | 0        | $\mathbf 0$                                                     | $\Omega$ | 0              | 0 | $\Omega$     | $\Omega$    | 0 | 0        |          |
| D4             | $\overline{0}$ | $\Omega$ | $\mathbf 0$                                                     | $\Omega$ | 0              | 0 | $\Omega$     | $\Omega$    | 0 | 0        | $\cdots$ |
| D5             | $\overline{0}$ | $\Omega$ | $\mathbf 0$                                                     | $\Omega$ | 0              | 0 | $\Omega$     | $\Omega$    | 0 | 0        |          |
|                | $\cdots$       |          |                                                                 |          |                |   |              | $\cdots$    |   | $\cdots$ |          |
| $D255$ 0       |                | $\Omega$ | 0                                                               | $\Omega$ | $\overline{0}$ | 0 | $\theta$     | $\Omega$    | 0 | 0        |          |
| $D256$ 0       |                | $\Omega$ | $\mathbf 0$                                                     | $\Omega$ | 0              | 0 | $\theta$     | $\Omega$    | 0 | 0        |          |
| D257 0         |                | $\Omega$ | $\mathbf 0$                                                     | $\Omega$ | $\overline{0}$ | 0 | $\theta$     | $\Omega$    | 0 | 0        | $\cdots$ |
| D258 0         |                | $\Omega$ | $\mathbf 0$                                                     | $\Omega$ | $\overline{0}$ | 0 | $\Omega$     | $\Omega$    | 0 | 0        |          |
| $D259$ 0       |                | 0        | 0                                                               | $\Omega$ | 0              | 0 | 0            | 0           | 0 | 0        | $\cdots$ |

Tabel 4.17 Hasil *Delta TFIDF Testing* Data

Selanjutnya, dilakukan pembentukan model *naïve bayes* dan *random forest* (*Pos Tagger*) untuk melatih model menggunakan data *train* dan data *test* serta dilakukan evaluasi menggunakan *confusion matrix* untuk mengetahui performa model dalam klasifikasi. Berikut merupakan hasil *confusion matrix* metode *naïve bayes* dan *random forest* menggunakan *pos tagger.*

1. Hasil Evaluasi Metode *Naïve Bayes* 

Metode *naïve bayes* dilakukan evaluasi menggunakan *confusion matrix* pada data *test* yang mendapatkan hasil pada Gambar 4.39.

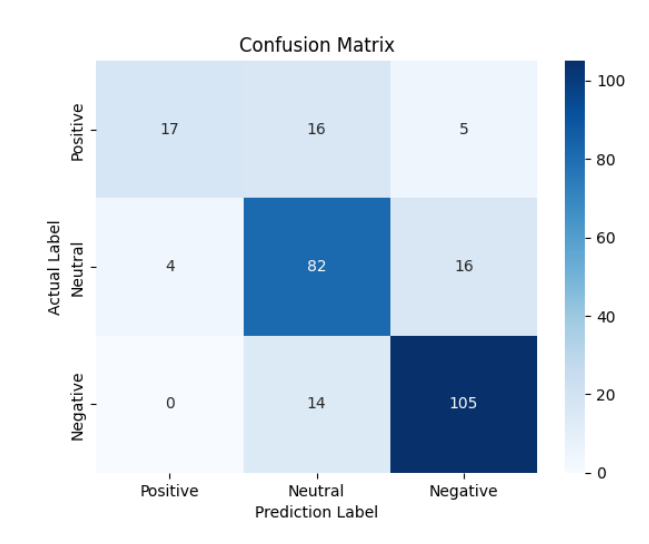

Gambar 4.39 *Confusion Matrix* Metode *Naïve Bayes* Menggunakan *Pos Tagger*

Pada Gamar 4.39 dapat dijelaskan bahwa metode *naïve bayes* menggunakan *pos tagger* diperoleh hasil prediksi label *Positive* berjumlah 38 data yang diuji, terdapat 17 data yang terklasifikasi dengan benar dan terdapat kesalahan prediksi berjumlah 16 data yang masuk kedalam label *Neutral* dan 5 data masuk kedalam label *Negative.* Sedangkan, pada label *Neutral* dengan jumlah data 102 yang diuji, terdapat 82 data yang terklasifikasi dengan benar, kesalahan prediksi berjumlah 4 data yang masuk kedalam label *Positive* dan 16 data pada label *Negative.* Pada label *Negative* dengan jumlah data 119 data yang diuji, terdapat 105 data yang terklasifikasi dengan benar, terdapat kesalahan prediksi berjumlah 14 data masuk kedalam label *Neutral.*

| Tagger     |        |
|------------|--------|
| Accuracy   | 78.76% |
| Precission | 79.00% |
| Recall     | 78.76% |
| F-Score    | 78.02% |

Tabel 4.18 Hasil *Confusion Matrix* Metode *Naïve Bayes* Menggunakan *Pos* 

Pada Tabel 4.18 hasil evaluasi metode *naïve bayes* tanpa menggunakan *pos tagger* mendapatkan nilai *accuracy* 78.76 %, *precision* sebesar 79.0 %, *recall*  sebesar 78.76 % dan F-*Score* sebesar 78.02 %.

Tabel 4.19 Hasil Klasifikasi *Naïve Bayes* Menggunakan *Pos Tagger*

|                         | extract_data                           | label | pred_label_nb |
|-------------------------|----------------------------------------|-------|---------------|
| $\mathbf 0$             | mereka sudah punah childfred Negative  |       | Neutral       |
| 1                       | cerdas orang childfree buat u Neutral  |       | Positive      |
| $\overline{2}$          | kamu lebih suka childfree swe Positive |       | Positive      |
| 3                       | dia paham childfree ada janta Negative |       | Negative      |
| 4                       | benar kata gitasav mending c Neutral   |       | Neutral       |
| $\bullet\bullet\bullet$ |                                        |       |               |
| 254                     | undang heri horeh bunga sud Neutral    |       | Neutral       |
| 255                     | turut serah orang mau childfr Negative |       | Negative      |
| 256                     | enak nyalahin tenaga didik en Neutral  |       | Neutral       |
| 257                     | childfree emang tidak buruk k Negative |       | Negative      |
| 258                     | mau childfree tapi dia breedk Neutral  |       | Neutral       |

Pada Tabel 4.19 merupakan hasil klasifikasi *naïve bayes* tanpa *post tagger*  dengan total data 259 data beserta labelnya.

2. Hasil Evaluasi Metode *Random Forest* 

Dalam metode *random forest* dilakukan visualisasi plot untuk mendapatkan hasil *maximum accuracy* dan nilai *max dept. Maximum accuracy* sebesar 0 0.8185 at max depth = 160 dan nilai *max depth* terbaik adalah 160. Hasil visualisasi plot dapat dilihat pada Gambar 4.40.

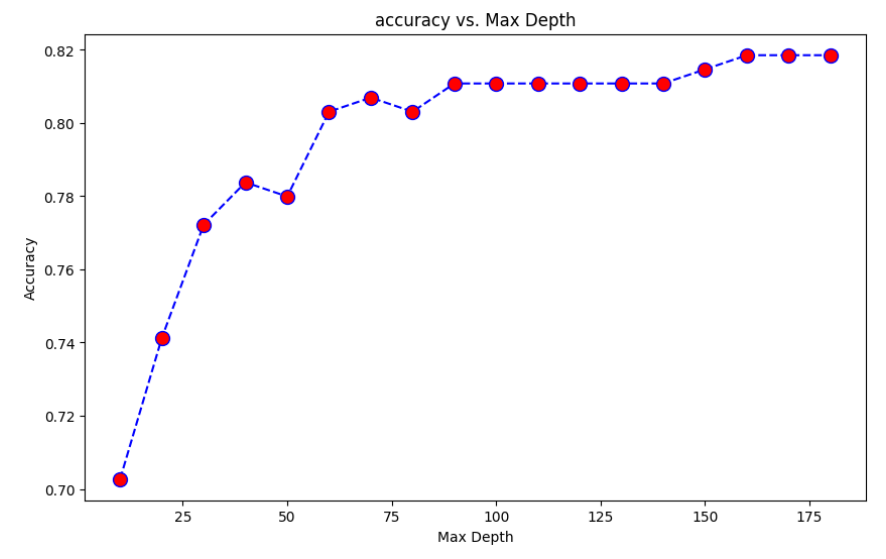

Gambar 4.40 Hasil Visualisasi Plot Metode *Random Forest* Menggunakan *Pos Tagger*

Kemudian dilakukan evaluasi menggunakan *confusion matrix* yang didapatkan hasil pada Gambar 4.41.

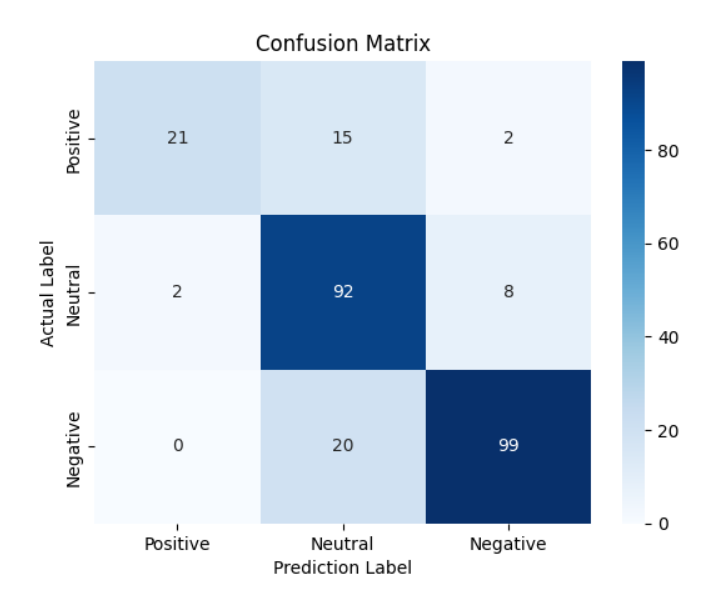

Gambar 4.41 *Confusion Matrix* Metode *Random Forest* Menggunakan *Pos Tagger*

Pada Gambar 4.41 dapat dijelaskan bahwa metode *random forest*  menggunakan *pos tagger* diperoleh hasil prediksi label *Positive*  berjumlah 38 data yang diuji, terdapat 21 data yang terklasifikasi dengan benar dan terdapat kesalahan prediksi berjumlah 15 data yang masuk kedalam label *Neutral* dan 2 data masuk kedalam label *Negative.* Sedangkan, pada label *Neutral* dengan jumlah data 102 yang diuji, terdapat 92 data yang terklasifikasi dengan benar, kesalahan prediksi berjumlah 2 data pada label *Positive* dan 8 data pada label *Negative.* Pada label *Negative* dengan jumlah data 119 data yang diuji, terdapat 99 data yang terklasifikasi dengan benar, terdapat kesalahan prediksi berjumlah 20 data masuk kedalam label *Neutral.*

Pada hasil evaluasi metode random forest menggunakan menggunakan pos tagger mendapatkan nilai accuracy 81.85 %, precision sebesar 83.66 %, recall sebesar 81.85 % dan F-*Score* sebesar 81.65 %. Hasil perhitungan *confusion matrix* pada metode *random forest*  menggunakan *pos tagger* dapat dilihat pada Tabel 4.21 dan Tabel 4.22.

| Pos lagger |        |
|------------|--------|
| Accuracy   | 81.85% |
| Precission | 83.66% |
| Recall     | 81.85% |
| F-Score    | 81.65% |

Tabel 4.20 Hasil *Confusion Matrix* Metode *Random Forest* Menggunakan *Pos Tagger*

Tabel 4.21 Hasil Klasifikasi Metode *Random Forest* Menggunakan *Pos Tagger*

|              | exctract_data                                                                              | label    | pred_label_nb | pred_label_rf |
|--------------|--------------------------------------------------------------------------------------------|----------|---------------|---------------|
| 0            | mereka sudah punah Negative                                                                |          | Neutral       | Neutral       |
| 1            | cerdas orang childfre Neutral                                                              |          | Negative      | Neutral       |
| $\mathbf{2}$ | kamu lebih suka child Positive                                                             |          | Positive      | Positive      |
| 3            | dia paham childfree a Negative                                                             |          | Negative      | Negative      |
| 4            | benar kata gitasav m <neutral< th=""><th></th><th>Negative</th><th>Neutral</th></neutral<> |          | Negative      | Neutral       |
|              |                                                                                            | $\cdots$ |               |               |
| 254          | undang heri horeh bu Neutral                                                               |          | Neutral       | Neutral       |
| 255          | turut serah orang ma Negative                                                              |          | Negative      | Negative      |
| 256          | enak nyalahin tenaga Neutral                                                               |          | Neutral       | Neutral       |
| 257          | childfree emang tidak Negative                                                             |          | Negative      | Negative      |
| 258          | mau childfree tapi dia Neutral                                                             |          | Neutral       | Neutral       |

Tabel 4.22 Hasil Perbandingan Evaluasi Metode *Naïve Bayes Random Forest* Menggunakan *Pos Tagger*

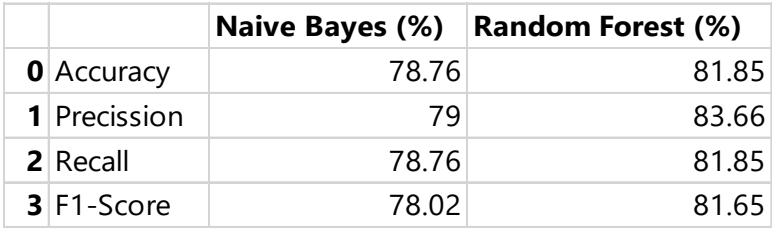

Pada Tabel 4.22 merupakan hasil perbandingan evaluasi metode *naïve bayes*  dan *random forest* menggunakan *pos tagger* yang mendapatkan hasil bahwa metode *random forest* lebih unggul dari metode *naïve bayes.*

## **4.5 Hasil Implementasi Aplikasi**

Pada tahap ini dilakukan implementasi algoritma *Naive Bayes* dan *Random Forest* ke dalam bentuk website untuk menampilkan Hasil análisis sentimen masyarakat terhadap opini di *Twitter*.

## **4.5.1 Implementasi Halaman Analisis Data Sentimen**

Implementasi aplikasi tampilan analisis data sentimen, lakukan import data dari hasil scrapping untuk mengetahui hasil analisis sentimeen dengan metode *naive bayes* dan *random forest*. Berikut Tampilan Import file, dapat dilihat pada Gambar 4.42.

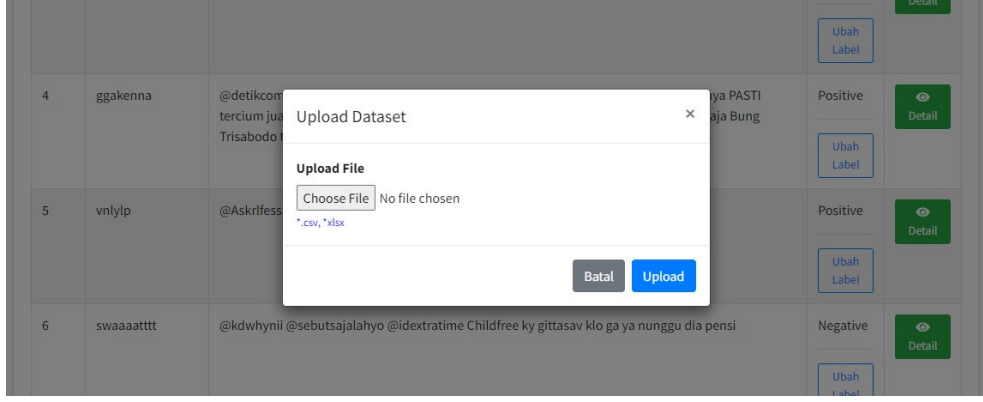

Gambar 4.42 Tampilan *Upload File Dataset*

Jika pengguna belum mengunggah dataset, muncul pesan pop-up yang menyatakan "Mohon unggah dataset terlebih dahulu," tampilan ini dapat dilihat pada Gambar 4.43. Pesan ini dirancang untuk memberikan pengingat kepada pengguna agar melengkapi langkah-langkah yang diperlukan sebelum melanjutkan, memastikan bahwa proses berjalan sesuai dengan prosedur yang ditetapkan. Dengan adanya pesan tersebut, pengguna dapat dengan cepat mengidentifikasi kebutuhan untuk mengunggah dataset sebelum melanjutkan ke langkah atau fungsi berikutnya dalam aplikasi atau sistem yang digunakan.

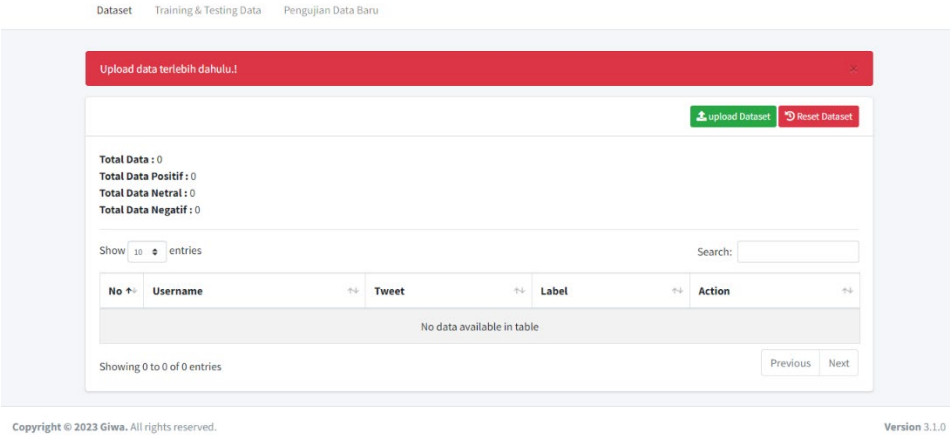

Gambar 4.43 Tampilan *Pop-up*

## **4.5.2 Implementasi Halaman Dataset**

Halaman ini menampilkan dataset yang telah diunggah, yang mencakup kolom-kolom No, username, tweet, dan label. Total data yang terdapat dalam dataset ini mencapai 1295 entri. Adapun perinciannya, terdapat 216 entri data positif, 570 entri data netral, dan 509 entri data negatif. Informasi ini memberikan gambaran menyeluruh tentang komposisi dataset yang digunakan dalam analisis atau aplikasi tertentu. Tampilan dataset dapat ditemukan pada Gambar 4.44, memberikan visualisasi yang jelas terkait struktur dan distribusi data yang menjadi dasar analisis atau pemrosesan selanjutnya.

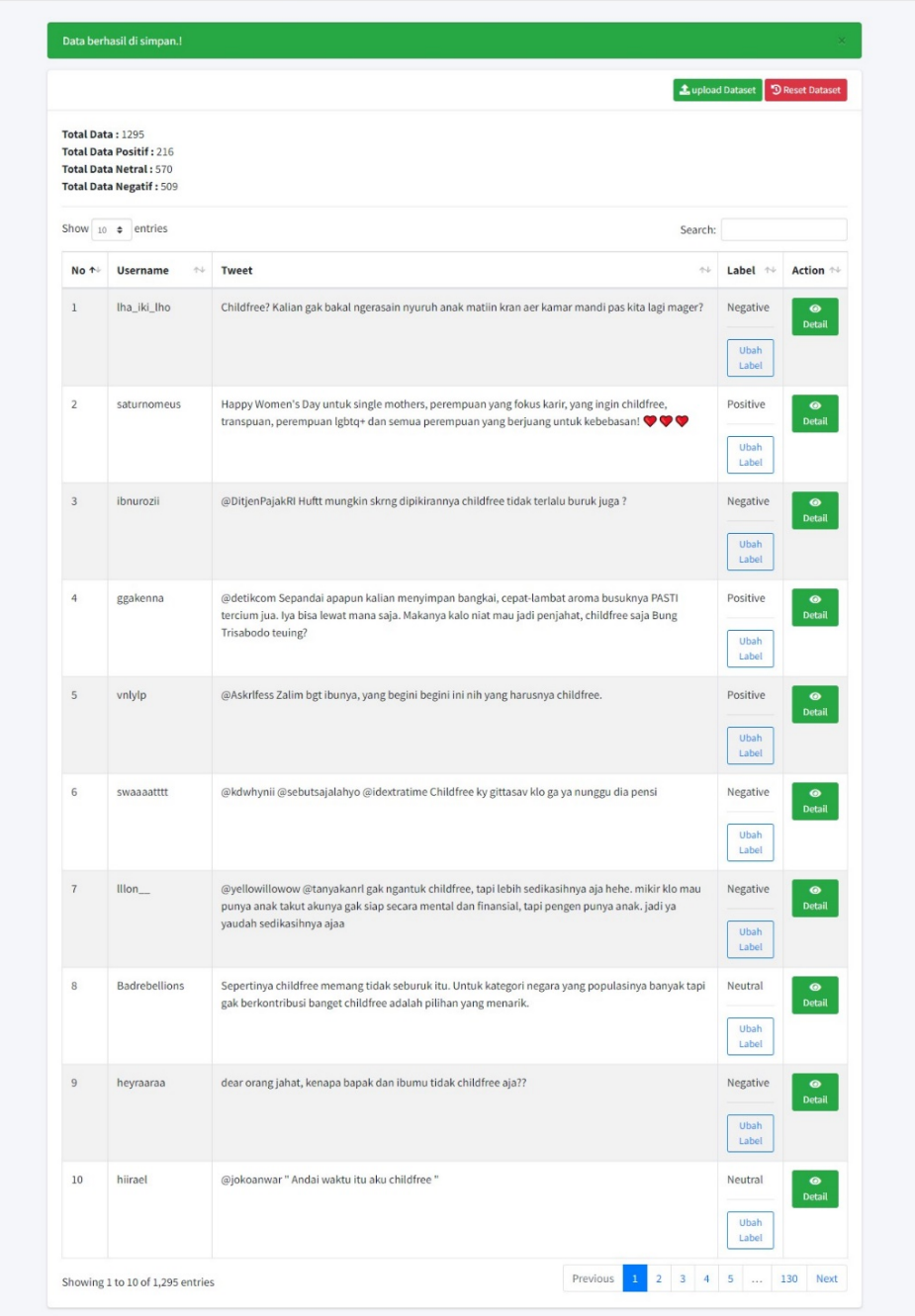

Copyright © 2023 Giwa. All rights reserved.

Gambar 4.44 Tampilan *Dataset*

Version  $3.1.0\,$ 

## **4.5.3 Implementasi Halaman Detail Data**

Halaman ini akan menampilkan seluruh atribut dan informasi yang terkait dengan entri tersebut, seperti teks *tweet*, label sentimen, dan atribut lainnya, dapat dilihat pada Gambar 4.45.

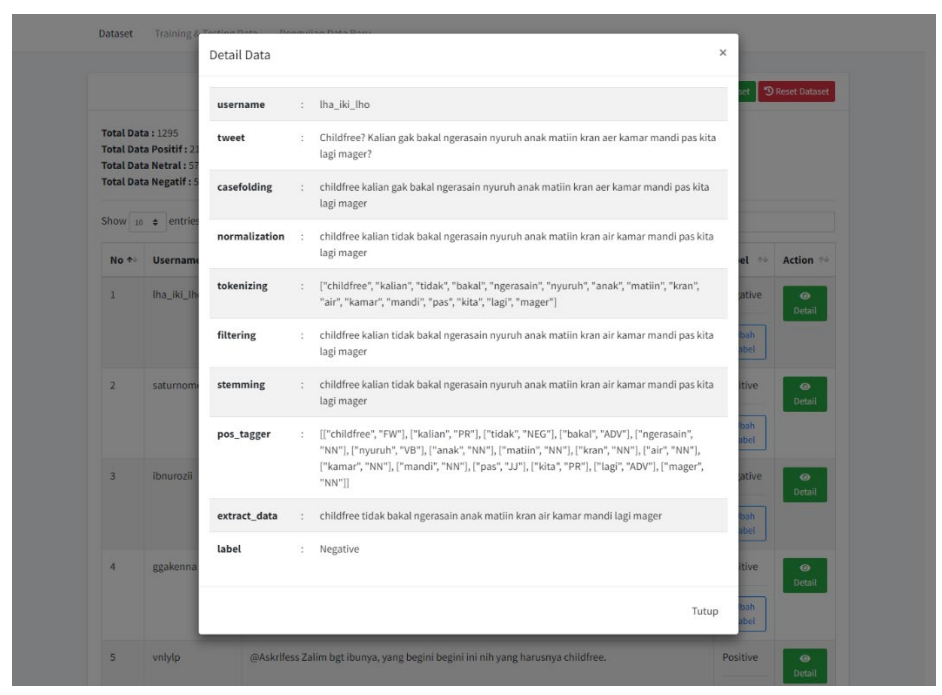

Gambar 4.45 Tampilan Detail Data

## **4.5.4 Implementasi Update Label**

Dalam melakukan update label pada sistem pengguna dapat melakukan secara manual, dimana pengguna dapat memilih label positif, negatif, atau netral. Berikut tampilan update label dapat dilihat pada Gambar 4.46.

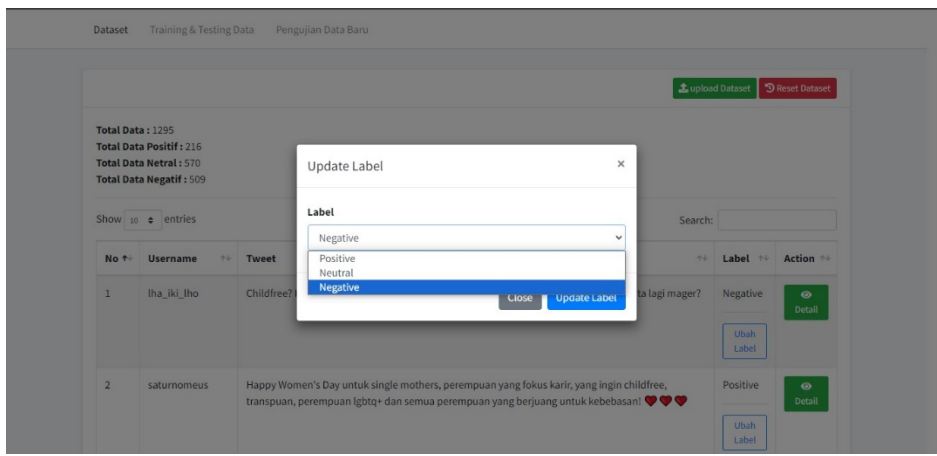

Gambar 4.46 Tampilan *Update* Label

# **4.5.5 Implementasi Halaman Hasil Klasifikasi Menggunakan Data Training dan Testing**

Halaman Hasil Klasifikasi Menggunakan Data Training dan Testing merupakan bagian penting dalam proses analisis data dan evaluasi model. Halaman ini menyajikan hasil klasifikasi yang diperoleh dari model yang telah dilatih menggunakan data training dan diuji dengan data testing, dapat dilihat pada Gambar 4.47.

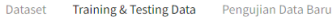

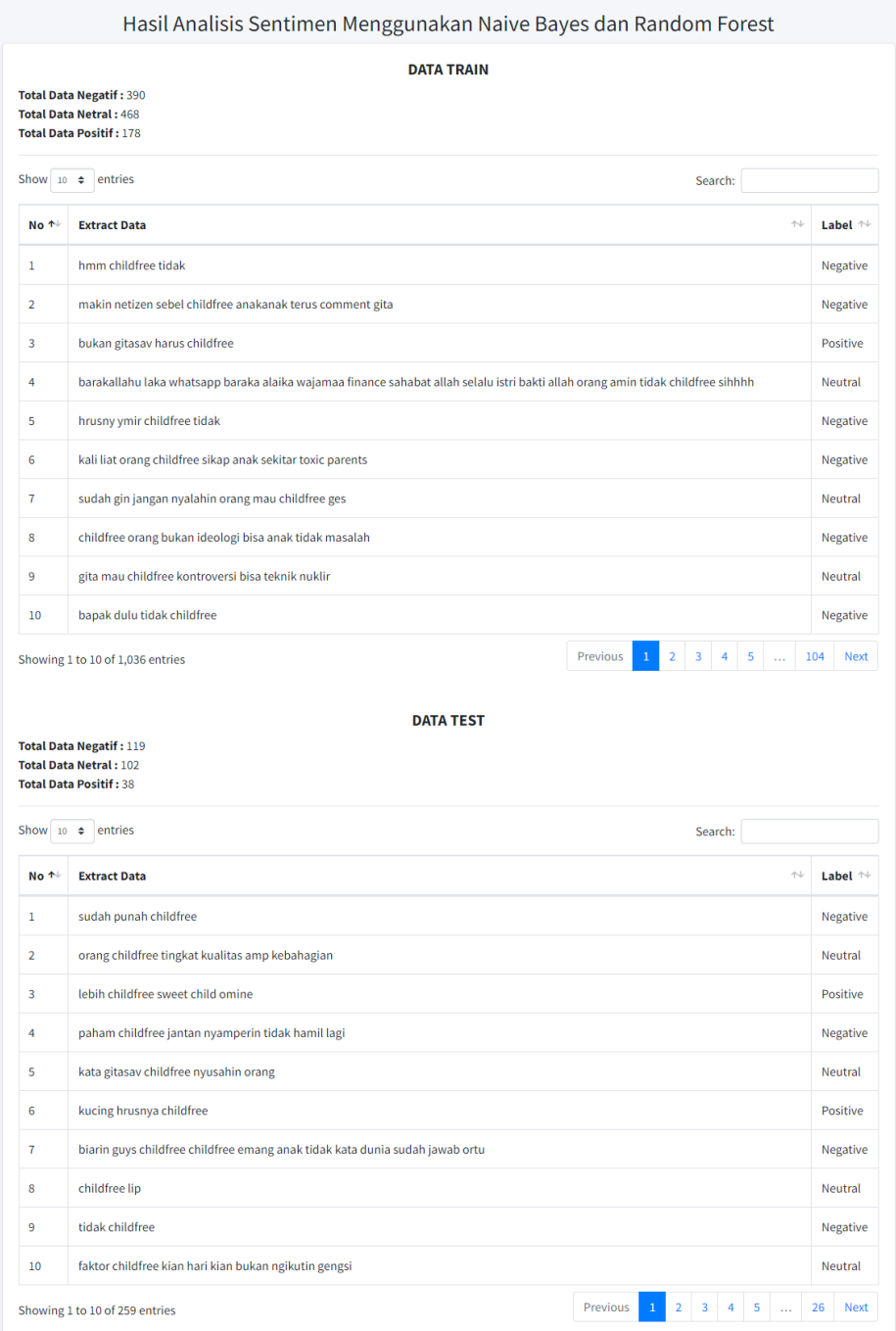

Gambar 4.47 Tampilan Hasil Data *Training* dan *Testing*

Sedangkan hasil klasifikasi dari kedua buah metode dapat dilihat pada Gambar 4.48.

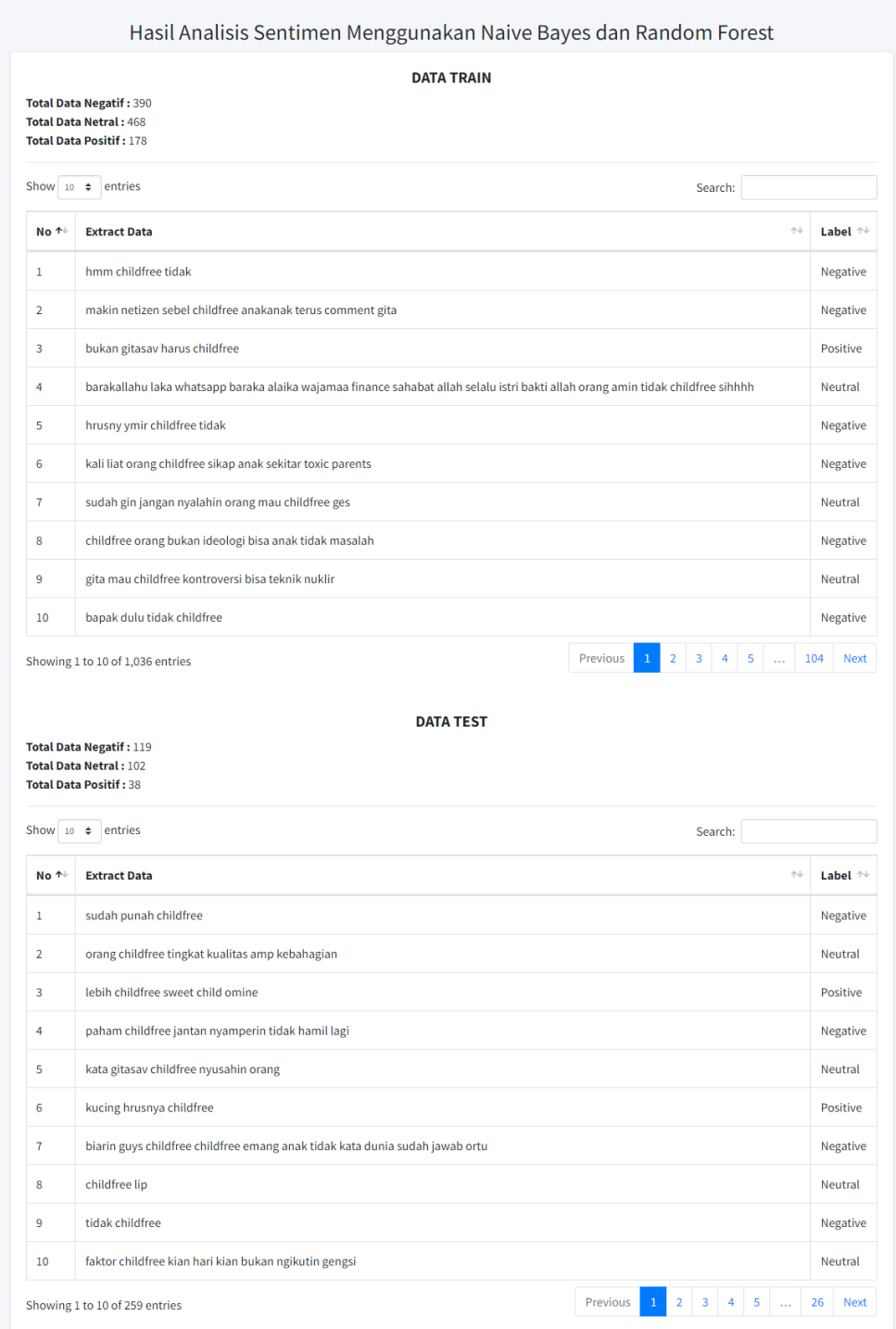

Gambar 4.48 Tampilan Hasil Klasifikasi

## **4.5.6 Implementasi Halaman Hasil Klasifikasi Menggunakan Data Baru**

Halaman Hasil Klasifikasi Menggunakan Dataset Baru adalah tampilan yang bertujuan untuk menampilkan hasil dari klasifikasi data yang telah dianalisis menggunakan model yang telah dilatih sebelumnya, namun dengan dataset yang baru, dapat dilihat pada Gambar 4.49.

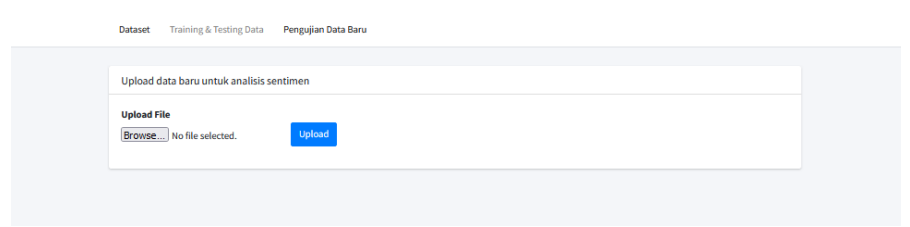

Gambar 4.49 Tampilan Halaman *Dataset* Baru

## **4.6 Pengujian Hasil Pelabelan**

Pengujian hasil pelabelan melibatkan pengujian pada analisis sentimen dengan dua teknik pelabelan dataset yang berbeda, yakni menggunakan corpus dan pelabelan manual oleh manusia. Dalam pengujian ini data yang digunakan sebanyak 260 data. Berikut hasil akurasi menggunakan *corpus* dan *manual* pada analisis masyarakat terhadap *childfree* dengan menggunakan metode *random forest* dan *naïve bayes*.

a) Hasil Pelabelan Menggunakan *Corpus*

Hasil pelabelan menggunakan *corpus* merupakan teknik yang digunakan untuk mencocokan data dalam menentukan kelas labelnya dengan kumpulan data dalam bentuk teks. Adapun hasil akurasi yang diperoleh pada pelabelan *corpus* dapat dilihat pada gambar 4.35 untuk metode *naive bayes* dan Gambar 4.50 untuk metode *random forest.*

| Show 10 $\div$ entries<br>Search: |                                                                                                    |                      |                        |                              |                |                 |             |  |  |  |
|-----------------------------------|----------------------------------------------------------------------------------------------------|----------------------|------------------------|------------------------------|----------------|-----------------|-------------|--|--|--|
| No ↑↓                             | <b>Extract Data</b>                                                                                                    | $\uparrow\downarrow$ | Label<br><b>Aktual</b> | $\sim$                       | Label          | <b>Prediksi</b> | $\sim$      |  |  |  |
| $\mathbf{1}$                      | alesan ingin childfree since lalu belum ibu belum orang tidak bisa ngebesarin anak nyakitin anak tidak bisa<br>handle       | <b>Neutral</b>       |                        |                              | Negative       |                 |             |  |  |  |
| $\overline{2}$                    | yaiyalah ego tidak relate orang emang tidak ingin anak nama childfree bagaimana sudah                                       |                      | <b>Negative</b>        |                              |                | Negative        |             |  |  |  |
| 3                                 | anak childfree                                                                                                    |                      | <b>Neutral</b>         |                              | <b>Neutral</b> |                 |             |  |  |  |
| 4                                 | belum calon belum sudah duluan childfree dunia luar sekarang lagi tidak mau desa kota sudah tidak tempat                    | Negative             |                        | Negative                     |                |                 |             |  |  |  |
| 5                                 | telah program anak cukup program childfree                                                                                  | <b>Neutral</b>       | <b>Negative</b>        |                              |                |                 |             |  |  |  |
| 6                                 | simpatisan childfree kampanye                                                                                               | Positive             |                        | <b>Neutral</b>               |                |                 |             |  |  |  |
| $\overline{7}$                    | informasi masjid jamaah childfree pen nasi kotak susul bocil terus                                                          |                      | <b>Neutral</b>         | <b>Negative</b>              |                |                 |             |  |  |  |
| 8                                 | mau gapapa sewa gbk mau terus cateringnya mau bakso afung terus honeymoon bulan soal tidak bisa terus<br>childfree mau anak |                      | Positive               | Negative                     |                |                 |             |  |  |  |
| 9                                 | emang childfree bisa                                                                                                    | Positive             |                        |                              |                |                 | Positive    |  |  |  |
| 10                                | harus childfree aja anakanya vitri                                                                                          |                      | <b>Positive</b>        |                              | <b>Neutral</b> |                 |             |  |  |  |
|                                   | Showing 1 to 10 of 53 entries                                                                                               | Previous             | $\overline{2}$         | $\overline{\mathbf{3}}$<br>4 | 5              | 6               | <b>Next</b> |  |  |  |
|                                   |                                                                                                    |                      |                        |                              |                |                 |             |  |  |  |

Gambar 4.50 Hasil Akurasi *Naïve Baye*s

| <b>Random Forest</b><br><b>Total Data Prediksi Negatif: 21</b><br><b>Total Data Prediksi Netral: 28</b> |                                                                                                    |                      |                        |                       |          |                 |             |  |  |  |  |  |
|----------------------------------------------------------------------------------------------------|----------------------------------------------------------------------------------------------------|----------------------|------------------------|-----------------------|----------|-----------------|-------------|--|--|--|--|--|
|                                                                                                    | <b>Total Data Prediksi Positif: 4</b>                                                                                       |                      |                        |                       |          |                 |             |  |  |  |  |  |
|                                                                                                    | Show $10 \div$<br>entries<br>Search:                                                                                        |                      |                        |                       |          |                 |             |  |  |  |  |  |
| No +                                                                                                    | <b>Extract Data</b>                                                                                                    | $\uparrow\downarrow$ | Label<br><b>Aktual</b> | $\uparrow \downarrow$ | Label    | <b>Prediksi</b> | N           |  |  |  |  |  |
| $\mathbf{1}$                                                                                            | alesan ingin childfree since lalu belum ibu belum orang tidak bisa ngebesarin anak nyakitin anak tidak bisa<br>handle       |                      | Neutral                |                       |          | Negative        |             |  |  |  |  |  |
| $\overline{2}$                                                                                          | yaiyalah ego tidak relate orang emang tidak ingin anak nama childfree bagaimana sudah                                       |                      | Negative               |                       |          | Negative        |             |  |  |  |  |  |
| 3                                                                                                    | anak childfree                                                                                                    |                      | Neutral                |                       |          | <b>Neutral</b>  |             |  |  |  |  |  |
| $\overline{4}$                                                                                          | Negative                                                                                                    |                      |                        | Negative              |          |                 |             |  |  |  |  |  |
| 5                                                                                                    | Neutral                                                                                                    |                      | <b>Neutral</b>         |                       |          |                 |             |  |  |  |  |  |
| 6                                                                                                    | Positive                                                                                                    |                      |                        | <b>Neutral</b>        |          |                 |             |  |  |  |  |  |
| $\overline{7}$                                                                                          | informasi masjid jamaah childfree pen nasi kotak susul bocil terus                                                          |                      |                        |                       |          |                 |             |  |  |  |  |  |
| 8                                                                                                    | mau gapapa sewa gbk mau terus cateringnya mau bakso afung terus honeymoon bulan soal tidak bisa terus<br>childfree mau anak |                      | Positive               |                       | Negative |                 |             |  |  |  |  |  |
| 9                                                                                                    | emang childfree bisa                                                                                                    |                      | Positive               |                       |          | Positive        |             |  |  |  |  |  |
| 10                                                                                                    | harus childfree aja anakanya vitri                                                                                          |                      | <b>Positive</b>        |                       |          | Positive        |             |  |  |  |  |  |
|                                                                                                    | Showing 1 to 10 of 53 entries                                                                                               | Previous             | $\overline{2}$         | 3                     | 5        | 6               | <b>Next</b> |  |  |  |  |  |
|                                                                                                    |                                                                                                    |                      |                        |                       |          |                 |             |  |  |  |  |  |
| <b>Recall = 81.13%</b><br>$F-Score = 81.01%$                                                            | Accuracy = $81.13%$<br><b>Precission</b> = $83.02\%$                                                                        |                      |                        |                       |          |                 |             |  |  |  |  |  |

Gambar 4.51 Hasil Akurasi *Random Forest*

Berdasarkan Gambar 4.51 dapat disimpulkan bahwa metode *naïve bayes*  memperoleh hasil akurasi sebesar 71.7% dengan nilai Prcission = 76.32%, Recall =  $71.7\%$ , dan F-Score =  $70.89\%$ . Sementara itu, pada Gambar 4.38 dapat disimpulkan bahwa metode *random forest* menghasilkan akurasi sebesar 81.13%, Precission =  $82.73%$ , Recall =  $81.137%$ , dan F-Score = 80.54%.

b) Hasil Pelabelan Menggunakan Manual

Hasil pelabelan menggunakan manual merupakan teknik yang digunakan secara manual dimana pelabelan ditentukan berdasarkan nalar manusia. Adapun hasil akurasi yang diperoleh pada pelabelan *corpus* dapat dilihat pada gambar 4.52 untuk metode *naive bayes* dan Gambar 4.53 untuk metode *random forest.*

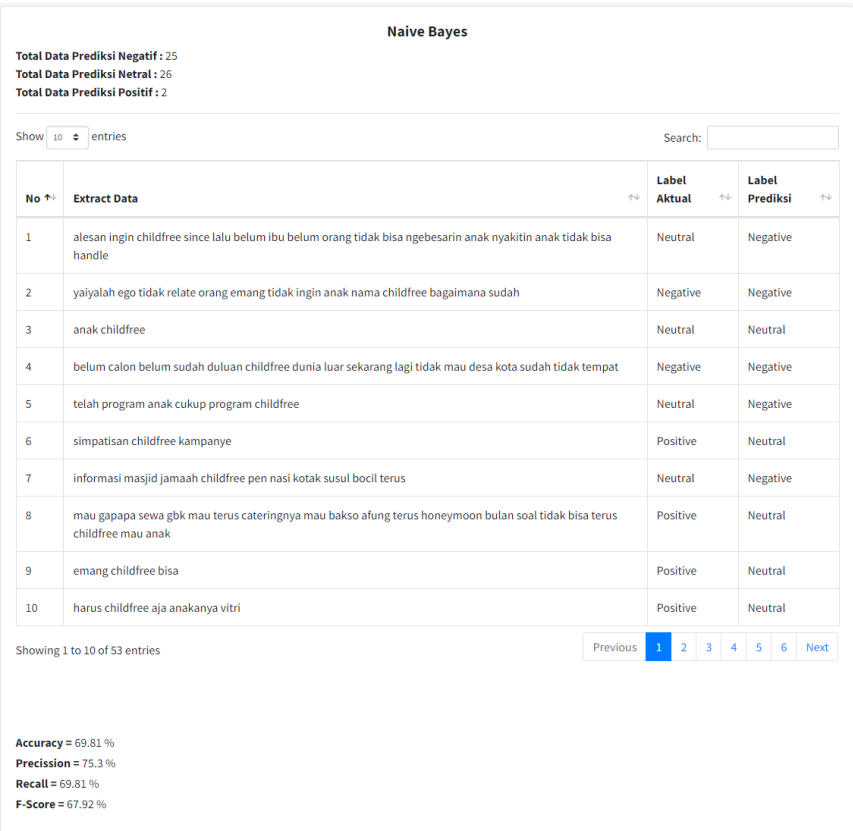

Gambar 4.52 Hasil Akurasi *Naïve Bayes*

| Show $10 \div$<br>entries<br>Search: |                                                                                                    |                      |                                |                       |                          |             |  |  |  |
|--------------------------------------|----------------------------------------------------------------------------------------------------|----------------------|--------------------------------|-----------------------|--------------------------|-------------|--|--|--|
| No +                                 | <b>Extract Data</b>                                                                                                    | $\uparrow\downarrow$ | Label<br><b>Aktual</b>         | $\uparrow \downarrow$ | Label<br><b>Prediksi</b> | 忖           |  |  |  |
| $\mathbf{1}$                         | alesan ingin childfree since lalu belum ibu belum orang tidak bisa ngebesarin anak nyakitin anak tidak bisa<br>handle       |                      | <b>Neutral</b>                 |                       | Negative                 |             |  |  |  |
| $\overline{2}$                       | yaiyalah ego tidak relate orang emang tidak ingin anak nama childfree bagaimana sudah                                       |                      | Negative                       |                       | Negative                 |             |  |  |  |
| 3                                    | anak childfree<br><b>Neutral</b>                                                                                            |                      |                                |                       |                          |             |  |  |  |
| 4                                    | belum calon belum sudah duluan childfree dunia luar sekarang lagi tidak mau desa kota sudah tidak tempat                    | Negative             |                                | Negative              |                          |             |  |  |  |
| 5                                    | telah program anak cukup program childfree                                                                                  | <b>Neutral</b>       |                                | <b>Neutral</b>        |                          |             |  |  |  |
| 6                                    | simpatisan childfree kampanye                                                                                               | Positive             |                                | <b>Neutral</b>        |                          |             |  |  |  |
| $\overline{7}$                       | informasi masjid jamaah childfree pen nasi kotak susul bocil terus                                                          |                      | <b>Neutral</b>                 |                       | <b>Neutral</b>           |             |  |  |  |
| 8                                    | mau gapapa sewa gbk mau terus cateringnya mau bakso afung terus honeymoon bulan soal tidak bisa terus<br>childfree mau anak |                      | Positive                       |                       | Negative                 |             |  |  |  |
| 9                                    | emang childfree bisa                                                                                                    |                      | Positive                       |                       | Positive                 |             |  |  |  |
| 10                                   | harus childfree aja anakanya vitri                                                                                          |                      | <b>Positive</b>                |                       | <b>Positive</b>          |             |  |  |  |
|                                      | Showing 1 to 10 of 53 entries                                                                                               | Previous             | $\overline{2}$<br>$\mathbf{1}$ | 4<br>3                | 5<br>6                   | <b>Next</b> |  |  |  |
|                                      |                                                                                                    |                      |                                |                       |                          |             |  |  |  |

Gambar 4.53 Hasil Akurasi *Random Forest*

Berdasarkan Gambar 4.33 dapat disimpulkan bahwa metode *naïve bayes* memperoleh hasil akurasi sebesar 69.81 % dengan Precission = 75.3 %, Recall =  $69.81$  %, F-Score =  $67.92$  %. Sedangkan pada Gambar 4.40 dapat disimpulkan bahwa hasil akurasi menggunakan *random forest* memperoleh nilai akurasi sebesar 79.25 %, Precission = 82.12 %, Recall = 79.25 %, F-Score = 78.99 %. Hasil ini disendirikan dengan tampilan di web

#### **4.7 Pembahasan**

Dalam penelitian ini, analisis sentimen masyarakat terhadap opini di *Twitter* telah dilakukan. Data yang digunakan terdiri dari 1309 *tweet* yang dikumpulkan dari tanggal 26 Februari 2023 hingga 08 Maret 2023. Data tersebut dibagi menjadi dua bagian: data *training*, yang digunakan untuk melatih model analisis sentimen, dan data *testing*, yang digunakan untuk menguji performa model. Terdapat enam sampel data yang mewakili berbagai kelas, dan dataset ini dibagi menjadi dua bagian, yaitu train (80%) dan test (20%). Hasil evaluasi menggunakan Pos Tagger antara metode *Naïve Bayes* dan *Random Forest* terhadap opini masyarakat di *Twitter* menunjukkan bahwa *Random Forest* memiliki akurasi yang lebih tinggi, yaitu 81.85%, dibandingkan

dengan *Naïve Bayes* yang memiliki akurasi sebesar 78.75%. Artinya, *Random Forest* berhasil mencapai akurasi yang lebih tinggi dalam mengklasifikasikan sentimen masyarakat terhadap opini di *Twitter* dibandingkan dengan metode *Naïve Bayes.* Sementara hasil evaluasi tanpa Pos Tagger menggunakan *naïve bayes* dan *random forest*, menghasikan nilai akurasi sebesar 69.72% untuk *Naïve Bayes*, dan nilai akurasi *Random Forest* sebesar 67.33%. Artinya, *Naïve Bayes* berhasil mencapai akurasi yang lebih tinggi dalam mengklasifikasikan sentimen masyarakat terhadap opini di *Twitter* dibandingkan dengan metode *Random Forest.* Berikut merupakan hasil *confusion matrix* dari proses menggunakan pos tagger dan tanpa pos tagger, dapat dilihat pada Tabel 4.23.

|                        | Accuracy             | Precision | Recall | <i>f-score</i> |
|------------------------|----------------------|-----------|--------|----------------|
|                        | Naïve Bayes          |           |        |                |
| Tanpa Pos Tagger       | 69.72%               | 71.86%    | 69.72% | 68.94%         |
| Menggunakan Pos Tagger | 78.76%               | 79.00%    | 78.76% | 78.02%         |
|                        | <b>Random Forest</b> |           |        |                |
| Tanpa Pos Tagger       | 67.33%               | 74.88%    | 67.33% | 64.40%         |
| Menggunakan Pos Tagger | 81.85%               | 83.66%    | 81.85% | 81.65%         |

Tabel 4.23 Hasil *Confusion Matrix* Metode *Naive Bayes* Dan *Random Forest*

Selain itu pada penelitian ini peneliti melakukan pengujian terhadap dua teknik pelabelan menggunakan *corpus* dan pelabelan manual oleh manusia. Dalam pengujian ini data yang digunakan sebanyak 260 data. Berdasarkan pengujian tersebut diperoleh hasil pelabelan menggunakan *corpus* dengan metode *naïve bayes* memperoleh akurasi sebesar 71.7% dan metode *random forest* memperoleh akurasi sebesar 81.13%, sedangkan dalam pelabelan manual metode *naïve* memperoleh akurasi sebesar 69.81 %, sedangkan metode *random forest* memperoleh akurasi sebesar 79.25 %. Dapat dilihat perbandingannya pada Tabel 4.24 berikut.

Tabel 4.24 Perbandingan Pelabelan Manual dan Menggunakan *Corpus*

|               | Pelabelan Corpus |               | Pelabelan Manual |
|---------------|------------------|---------------|------------------|
| Random Forest | Naïve Bayes      | Random Forest | Naïve Bayes      |
| 79.25%        | 69.81%           | 81.13%        | 71.70%           |

Berdasarkan uraian tersebut, dapat disimpulkan bahwa penelitian ini fokus pada analisis sentimen masyarakat terhadap opini di *Twitter* menggunakan dua metode pelabelan dataset, yaitu menggunakan corpus dan pelabelan manual oleh manusia. Hasil pengujian menunjukkan bahwa *Random Forest* memiliki akurasi lebih baik dari metode *Naïve Bayes* dalam pelabelan menggunakan *corpus* maupun pelabelan manual. Sedangkan dari hasil evaluasi menggunakan *Pos Tagger* menunjukkan bahwa Random Forest memiliki akurasi lebih tinggi dalam mengklasifikasikan sentimen masyarakat terhadap opini di Twitter dibandingkan dengan metode *Naïve Bayes*. Tanpa menggunakan *Pos Tagger, Naïve Bayes* kembali berhasil mencapai akurasi yang lebih tinggi daripada *Random Forest* dalam mengklasifikasikan sentimen tersebut.